## *Бусел Владислав Дмитриевич*

### **Выпускная квалификационная работа**

## *Анализ свойств сложных сетей при наличии коалиционных структур*

Уровень образования: бакалавриат Направление 02.03.02 «Фундаментальная информатика и информационные технологии» Основная образовательная программа СВ.5003.2017 «Программирование и информационные технологии» Профиль «Автоматизация научных исследований»

> Научный руководитель: профессор, кафедра теории игр и статистических решений, д.ф. - м.н. Громова Екатерина Викторовна

> > Рецензент: преподаватель, университет Стирлинга, Phd Кирпичникова Анна Сергеевна

Санкт-Петербург 2021 г.

# **Содержание**

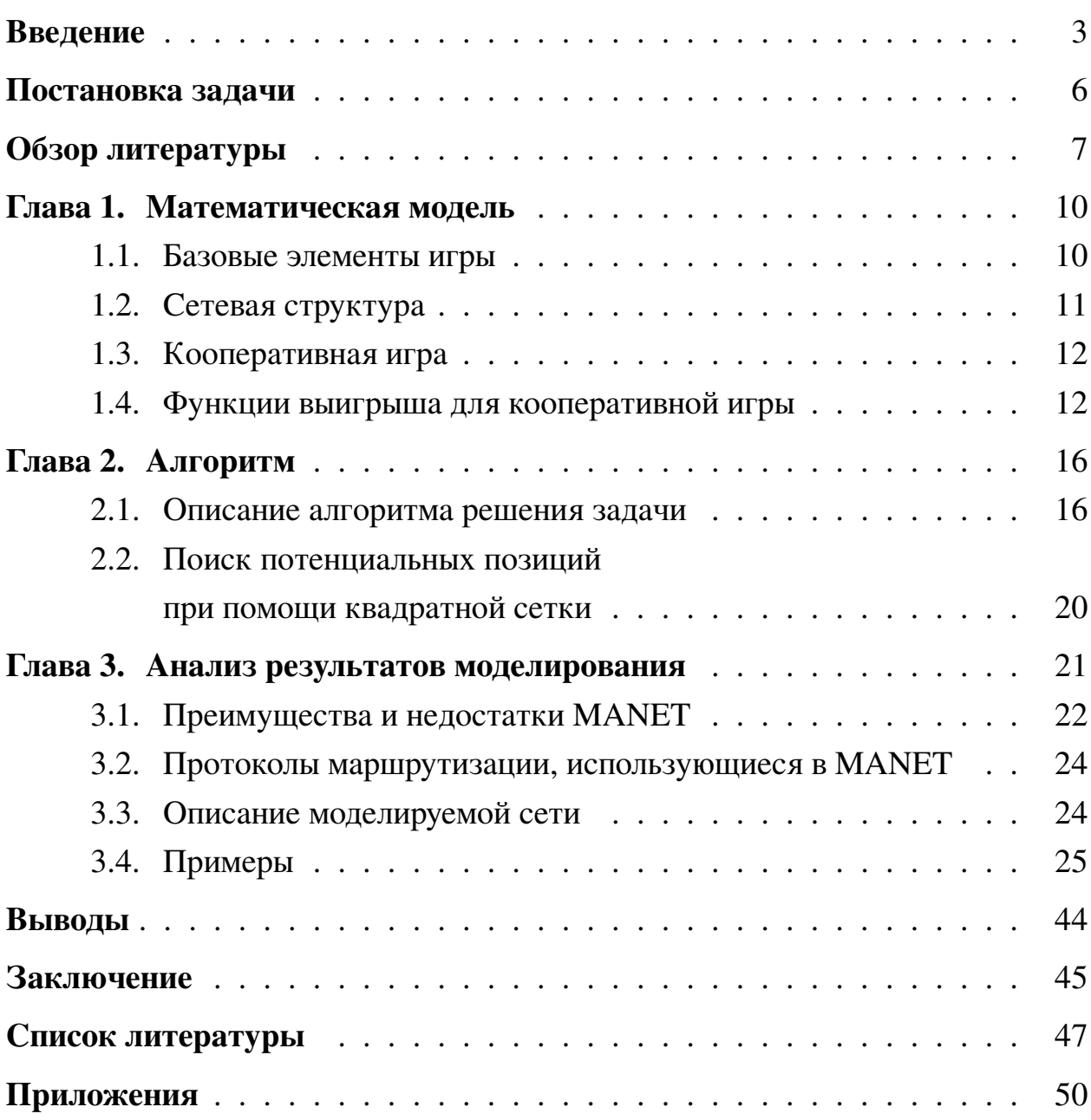

### <span id="page-2-0"></span>**Введение**

В данной работе рассматривается задача оптимизации передачи информации между группами в самоорганизующихся сетях. Задача решена при использовании теоретико-игрового подхода.

Под самоорганизующейся сетью подразумевается MANET (Mobile Adhoc Network) [\[1\]](#page-46-0) — беспроводная самоорганизующаяся децентрализованная сеть, состоящая из мобильных узлов, способных устанавливать и поддерживать соединения между узлами. Она не зависит от ранее существующей инфраструктуры, например, от маршрутизаторов в проводных сетях или от точек доступа в инфраструктурных беспроводных сетях. Маршрутизаторы могут свободно перемещаться и организовываться произвольно, из-за этого беспроводная топология сети может изменяться быстро и непредсказуемо. В данном виде сетей каждый узел участвует в маршрутизации путем пересылки данных для других узлов, поэтому определение узлов, пересылающих данные, производится динамически на основе сетевого подключения и используемого алгоритма маршрутизации.

MANET широко применяется во многих проектах. Он хорошо подходит для ситуаций, когда при организации сетей нет необходимости или возможности использовать глобальную сеть. Существует ряд задач, которые требуют быстрого развертывания сети, но при этом нет необходимости в крупной и сложной сети, например, в чрезвычайных ситуациях: при действиях спасательных групп в горах или других труднодоступных местностях; при землетрясении и т. д. Для таких ситуаций при разворачивании сети используется данный вид сети.

В структуре сетей часто можно выделить некоторые скопления узлов, в которых узлы между собой имеют более качественную и устойчивую к изменениям связь в сравнении со связью между узлами разных скоплений. При исчезновении случайной связи в сети вероятность того, что качество связи ухудшится между скоплениями, или по-другому кластерами, гораздо выше,

чем внутри них. Для того чтобы улучшить передачу данных между узлами из разных кластеров, стоит построить более устойчивую связь между ними, когда между скоплениями узлов есть связь. Если связей между ними нет, то может возникнуть необходимость установить связь между ними.

Имеем, что устройства внутри кластера имеют довольно хорошую связь друг с другом, в то время как связь между кластерами слабая или отсутствует в целом. Например, возникают ситуации, когда несколько организаций должны объединиться для достижения общей цели. Внутри каждой организации устройства имеют связь друг с другом, но, несмотря на необходимость поддержания сети между ее участниками, устройства одной организации не имеют возможности передать нужную информацию другой из-за того, что у устройств разных организаций могут различаться настройки сети. В данной работе для установки связи между кластерами или ее улучшения предлагается использовать специальные устройства, которые могут устанавливать связь со всеми организациями, таким образом обеспечивая связь между ними. Далее обычные устройства будем называть агентами, специальные устройства – дронами, организации — игроками.

В работе рассматривается случай, когда между организациями нет связи, при таком обстоятельстве можно очень просто выделить кластер каждого игрока. Из-за этого в данной работе не рассматривается вопрос, каким способом их лучше определять. Таким образом, возникает модель задачи, в основе которой лежит сетевая структура в виде графа. В его вершинах находятся агенты, принадлежащие различным игрокам. Каждый агент сети принадлежит одному из игроков. Агенты могут построить связь только с агентами того же игрока или с дронами, дроны могут взаимодействовать со всеми. Создание связи между игроками происходит с помощью добавления в граф дронов.

В задаче просматривается теоретико-игровой подход в следствии следующих оснований: во-первых, в задаче организации представляют собой игроков, которые могут выбрать позиции дронов. Во-вторых, они могут выбрать различные позиции, значит у них есть возможность оперировать стратегиями.

В-третьих, для выбора оптимальных позиций есть возможность использовать функцию выигрыша игрока, которая будет отображать качество установленной связи между игроками. Для объединения подсетей, игрокам имеет смысл согласовать свои действия, а не действовать поодиночке. Из этого вытекает использование кооперативной структуры в данной задаче. В итоге игроки образуют коалиционную структуру для улучшения передачи информации между друг другом.

В данной работе сформулирована математическая модель для описанной задачи, предложен алгоритм ее решения и проведен анализ различных вариаций сетей с дронами, включая результаты моделирования в симуляторе сетей ns-3 [2]. Вариации сетей образуют связи с разными наборами агентов в каждом случае, и некоторых характеристик графов, соответствующих этим сетям.

Основной целью работы является составление алгоритма, который объединяет обособленные сети в единую сеть с помощью добавления дополнительных узлов, используя теоретико-игровой подход. Набор позиций дронов, который предлагает алгоритм, должен обеспечить лучшие характеристики сети в сравнении с большинством других возможных вариантов. Далее сформулируем задачи, и опишем требования к ожидаемому решению.

## <span id="page-5-0"></span>Постановка задачи

Как писалось ранее, основной целью работы является составление алгоритма, объединяющего обособленные сети в единую сеть с помощью добавления дополнительных узлов. В связи с поставленной целью работы возникают следующие задачи:

- 1. Формально описать MANET с использованием теории графов. Сеть должна представляться в виде графа, обладающего необходимыми особенностями сети, такими как положение узлов сети в пространстве и ограниченное расстояние для возможности взаимодействия узлов.
- 2. Сформулировать кооперативную игру между игроками, в которой они объединяют свои сети оптимальным образом. Под оптимальностью в игре подразумевается решение, дающее наибольший выигрыш. Функция выигрыша должна выражать степень качества связи между игроками. Проанализировать характеристики сетей с различными вариантами расположения дронов в них, чтобы установить качество полученного решения.
- 3. Описать и программно реализовать алгоритм решения поставленной кооперативной игры. Данный алгоритм должен находить решение, дающее наибольший выигрыш из возможных вариантов. Также следует найти другие варианты для анализа.
- 4. Провести моделирование полученного решения игры в симуляторе сетей ns-3 и сравнить результат с другими возможными вариантами. Для этого нужно изучить ns-3 и разобраться в устройстве MANET.

### <span id="page-6-0"></span>Обзор литературы

В [3] описаны самые основные и актуальные направления теории игр: конечные и бесконечные антагонистические игры, бескоалиционные и кооперативные игры, многошаговые и дифференциальные игры. Книга использовалась при формулировке кооперативной однократной игры.

В [4] рассматриваются и структурируются современные тенденции в играх в сетях и сетевых играх. Также в статье вводится определенная классификацая таких игр с точки зрения теории игр и теории графов. Данная статья использовалась при написании работы для выбора постановки игры и подхода ее решения.

В [5] введена постановка некооперативной многошаговой игры управления агентами в сети. В многошаговой игре игроки ходят по очереди, пока игра не закончится. Выигрыш каждого игрока зависит от диаметра подграфа, определенного на вершинах, принадлежащих игроку, сформулировано условие существования абсолютного равновесия по Нэшу. Некоторые результаты данного исследования нашли отражение в [6, 7]. В [6] рассматриваются различные варианты сетки: прямоугольная, треугольная и шестиугольная. В [7] показано, что существование равновесия по Нэшу не гарантировано и сформулированы некоторые условия его существования и рассмотренно два класса многошаговых игр: последовательные и одновременные. При моделировании в симуляторе сетей ns-3 выясняется, что рассмотренные методы дают значительное улучшение работы сети.

В [8] задачей является оптимизация сети внутри компонент связности при помощи добавления новых узлов в сеть. В работе предлагается сформулировать задачу поиска местоположения для дронов в виде однократной игры, а в качестве принципа оптимальности использовать оптимальность по Парето.

В [9, 10] предлагается алгоритм двухуровневой оптимизации, который позволяет сначала решить задачу в кооперативной постановке однократной

 $\overline{7}$ 

игры, а затем отобрать из множества оптимальных решений некоторое подмножество согласно алгоритму ранжирования вершин PageRank.

В [11, 12] рассматривается особенности применения теоретико-игрового подхода при моделировании сетевых коммуникационных структур. В книге [12] присутствует описание меры центральности через вектор Майерсона.

В [13] подробно описаны разные коммуникационные сети, моделирование этих сетей с помощью графов, алгоритмы на них, особенности генерации случайных сетей, а также сетевые метрики и процессы. Книга использовалась при составлении решения задачи оптимизации сети, а также при анализе сети.

В [14] описана беспроводная самоорганизующаяся Ad hoc сеть, описаны особенности маршрутизации в такой сети, представлен обзор и сравнение протоколов маршрутизации, использующихся в этих сетях.

[15] посвящена изучению сетей MANET. В ней выделены ключевые особенности сети, рассмотрено применение MANET в современных технологиях и различных областях, а также проведено практическое исследование организации MANET сети на базе работы [9] с использованием симулятора NS-3.

В [16] строится некооперативная и кооперативная игра на шестиугольной, прямоугольной и треугольной решетках. Предложены подходы для нахождения оптимального расположения дронов.

В [17] используются меры центральности для решения проблемы оптимального позиционирования беспилотного летательного аппарата, улучшенающего работу мобильной сети ad hoc. Показано, что для двух конкретных сетей большинство критериев дают одно и то же решение, демонстрируя тем самым хорошую согласованность в своих прогнозах.

[18] содержит документацию API ns-3, организованную по различным модулям. Документация содержит описание функций, классов и прочих ин-

8

струментов для взаимодействия с ns-3, а также множество скриптов для моделирования различных сетей.

В данной работе используется теоретико-игровой подход, но в отличие от рассмотренных работ рассматривается задача объединения компонент связности графа сети и оптимизации передачи информации между этими компонентами, узлы графа сети расположены в декартовом двумерном пространстве, а не на сетке, также предлагается способ поиска позиций для установки дрона, который не использует сетку.

### <span id="page-9-0"></span>Глава 1. Математическая модель

Сеть представляется в виде несвязного графа, вершины которого расположены в некотором пространстве. Граф состоит из подграфов игроков, которые нужно соединить друг с другом оптимальным способом. Некоторые параметры модели можно выбрать в зависимости от условий. Например, можно выбрать пространство, в которых расположены агенты, или функцию выигрыша, обладающие некоторыми желаемыми свойствами. При решении задачи за пространство, в котором расположены вершины графа, обычно берется декартово двумерное пространство. Есть ряд причин для выбора двумерного пространства: простота работы в таком пространстве и отсутствие необходимости в пространстве большей размерности.

Сеть рассматривается в конкретный момент времени, поэтому можно считать, что агенты неподвижны. Это могло быть довольно серьезным ограничением в связи использования MANET, так как его ключевой особенностью является подвижность узлов. Предполагается, что задача решается в определенный промежуток времени, для динамической сети можно находить решение с определенным временным интервалом. Следовательно, алгоритм должен быть достаточно быстрым, чтобы успевать посчитать ответ за ограниченный промежуток времени.

Представим формальное описание игры, ее математическую модель и несколько вариантов функции выигрыша.

#### <span id="page-9-1"></span>1.1 Базовые элементы игры

Определим необходимые для постановки задачи объекты. Пусть задано множество игроков  $P = \{1, ..., n\}$ . Каждый игрок  $i \in P$  имеет непустое множество  $M_i \neq \emptyset$  агентов, расположенных в множестве X. Множество всех агентов обозначим  $M = \bigcup M_i$ . Дронами назовем дополнительных агентов,  $i \in P$ которые могут быть расположены в  $\overline{X} \subset X$ . Множество дронов игрока  $i \in P$ обозначим  $\overline{M_i}$ . Они образуют множество дронов  $\overline{M} = \bigcup_{i \in P} \overline{M_i}$ ,  $\overline{M} \neq \emptyset$ . Обозначим функцию расстояния  $\rho: X \times X \longrightarrow Y$ , где  $Y$  — множество значений функции расстояния.

<span id="page-10-1"></span>В данной работе используется  $\overline{X} = X = \mathbb{R}^2$ ,  $\rho$  — евклидова метрика, представленная в виде (1). В ней n — размерность пространства  $X, x, y \in X$ . В работе рассмотрена сеть, которая не меняется со временем.

$$
\rho(x,y) = \sqrt{\left(\sum_{i=1}^{n} (x_i - y_i)^2\right)}.
$$
\n(1)

### <span id="page-10-0"></span>Сетевая структура  $1.2$

Представим сеть в виде графа в пространстве X. Определим его вершины как  $v = (a, x)$ , где каждому  $a \in M$  соответствует единственная  $x \in X$ . Множество всех вершин обозначим  $V^*$ . Между вершинами игрока  $i v_p^i$  и  $v_s^i$ , где  $s \neq p$ , установлена устойчивая связь в виде ребра  $(v_p^i, v_s^i)$ , если расстояние между ними не больше определенной величины  $dist_{max}$ . Это связано с тем фактом, что узлы сети имеют определенную дальность действия. В связи с этим появляется необходимость модифицировать граф под задачу. Зададим множество ребер функцией  $\delta(v_i, v_j)$  (2), которая определяет, есть ли ребро между узлами.

<span id="page-10-2"></span>
$$
\delta(v_i, v_j) = \begin{cases} 1, & \rho(x_i, x_j) \leq distr_{max}, \\ & (a, x_i) = v_i, (a, x_j) = v_j, v_i, v_j \in V^*; \\ 0, & \text{where.} \end{cases}
$$
 (2)

Таким образом определим граф  $G = (V, \delta, \rho), V = \{v : v = (a, x) \in V^*,\}$  $a \in M \setminus \overline{M}$ . Подграфом игрока *і* назовем граф, содержащий в себе всех агентов этого игрока  $G_i = (V_i, \delta, \rho) \subset G$ . Стоит отметить, что ранее определенный граф не имел дронов. Граф с дронами обозначим через  $\overline{G}$ . Граф с установленными дронами на определенные позиции назовем расширенным графом  $G^*$ .

### <span id="page-11-0"></span>**1.3 Кооперативная игра**

Как ранее упоминалось, в поставленной задаче имеет смысл использовать кооперативную структуру, так как объединившись, игроки могут достичь лучших результатов, в сравнении с ситуациями, когда каждый игрок действует самостоятельно. Напомним, что суть игры заключается в установке связи между игроками, поэтому выигрыш должен отображать, насколько установленная связь хорошая.

Представим, что у нас есть функция выигрыша игрока, которая может отобразить качество соединения с остальными игроками. Определение вида функции выигрыша для игрока в данной задаче будет приведено ниже. Обозначим ее как  $H_i$ . Стратегией игроков является выбор позиций, в которые будут поставлены дроны. Так как рассматривается кооперативная игра, определим общий выигрыш  $H=\sum$  $i \in F$  $H_i$ .

Задача состоит в поиске оптимального местоположения дронов, при котором суммарный выигрыш игроков максимизируется.

### <span id="page-11-1"></span>**1.4 Функции выигрыша для кооперативной игры**

Для решения игры необходимо определить функцию выигрыша. Стоит уделить внимание ее выбору и рассмотрению альтернативных вариантов, так как в зависимости от выбранной функции может меняться не просто решение игры, но и аспекты, на которые будет делаться акцент. Для данной задачи важными аспектами выделены длина пути между агентами разных игроков и устойчивость сети при удалении случайных агентов. Первый критерий исходит из соображения скорости передачи информации в сети. Очевидно, что чем меньше длина пути между узлами, тем быстрее можно передать информацию. Второй аспект исходит из особенностей MANET. Сеть динамически меняется и любой узел может выйти из сети. Если не учитывать этот факт, то может возникнуть ситуация, в которой выход одного узла может оборвать связь между игроками. Некоторые меры центральности удовлетворяют поставленным требованиям. Рассмотрим меры центральности по степени связности, посредничества, близости и через вектор Майерсона [12].

Центральность через степень посредничества [13] зависит от количества кратчайших путей, проходящих через вершину: чем их больше, тем больше значение меры в данной вершине. Формула такой меры выглядит следующим образом (3)

$$
g(v) = \sum_{s \neq v \neq t} \frac{\sigma_{st}(v)}{\sigma_{st}},\tag{3}
$$

<span id="page-12-0"></span>где  $\sigma_{st}$  — общее число кратчайших путей из узла *s* в узел *t*, а  $\sigma_{st}(v)$ равно числу этих путей, проходящих через  $v$ .

В основе меры через вектор Майерсона лежит идея использовать методы кооперативной теории игр для определения центральности вершин в графе. В целях объяснения идеи данной меры рассмотрим игру с ограниченной кооперацией.

Пусть вершины графа представляют игроков, а ребра представляют связь между ними. Игроки могут взаимодействовать напрямую, только если они связаны. Это приводит к коммуникационной (сетевой) игре [4], заданной конечным множеством игроков, характеристической функцией и графом [12]. Хорошо известным решением сетевой игры является вектор Майерсона, который характеризуется компонентной эффективностью и справедливостью. Эффективность означает, что для каждого компонента графа общая выплата игрокам равна ценности этого компонента. Понятие справедливости означает, что удаление связи между двумя игроками приводит обоих к одинаковым изменениям к выплате.

Общая идея заключается в том, что для невзвешенных графов каждый кратчайший путь длины  $k$  прибавляет к выигрышу игрока величину  $\frac{1}{k}$ . То есть один кратчайший путь имеет ценность 1, и узлы, участвовавшие в построении данного маршрута, делят этот выигрыш поровну. Исходя из этого меру центральности через вектор Майерсона можно вычислить следующим <span id="page-13-0"></span>образом:

$$
Y(v, x) = \sum_{k=1}^{L} \frac{a_k^v}{k+1} x^k,
$$

где  $a_k^v$  — число всех кратчайших путей длины  $k$ , содержащих вершину  $v$  в пути,  $x$  — параметр, отвечающий за значимость путей большей длины в сравнении с более короткими путями,  $0 < x \le 1$ .

Для того, чтобы можно было использовать данную меру при  $x > 1$ , возьмем за измененную меру центральности через вектор Майерсона обратное число значению функции (4)

$$
Y_{mod}(v,x) = \frac{1}{Y(v,x)},\tag{4}
$$

при  $x > 1$ .

Для данной задачи рассматривались другие известные меры центральности [13], такие как мера центральности по степени (degree centrality) и мера центральности по близости (closeness centrality). Значение первой меры  $(5)$ для узла — это доля узлов, к которым он подключен. Значения нормализуются путем деления на максимально возможную степень в простом графе n-1, где n — количество узлов в этом графе.

$$
C_d(v) = \frac{deg(v)}{n-1},\tag{5}
$$

<span id="page-13-1"></span>где  $deg(v)$  — степень вершины v, n — число вершин в графе.

Такая мера центральности относительно грубая. В ней не учитывается степень «центральности» других узлов. Кроме того, недостатком меры является то, что количество связей чаще всего не отражает их качества, а просто свидетельствует о степени коммуникации.

Центральность «по близости» (6) показывает насколько быстро инфор-

<span id="page-14-0"></span>мация распространяется в сети от одного участника к остальным, другими словами насколько близок рассматриваемый участник ко всем остальным участникам сети.

$$
C_c(v) = \frac{n-1}{\sum_{v \in V} d(v, u)},\tag{6}
$$

где n — число вершин в графе, а  $V$  — множество вершин в графе.  $\frac{1}{d(u,u)} = 0$ , если нет пути между  $v$  в  $u$ .

Данная мера хорошо подходит для данной задачи, так как для того, чтобы иметь высокую степень данного вида центральности, узел должен не только обладать множеством связей, но и у близких к нему вершинам тоже их должно быть достаточно. Это означает, что узел с высокой степенью центральности по близости через те связи, в которые он включен, получает возможность доступа к большому количеству других участников сети.

Ранее мы обозначили функцию выигрыша игрока через  $H_i$ . Формула, по которой ее можно вычислить выглядит следующим образом

$$
H_i = \sum_{d \in \overline{M}} C(d)
$$

 $C(d)$  — значение выбранной меры центральности в вершине d расширенного графа  $G^*$ .

Рассмотренные меры центральности в дальнейшем используются при вычислении функции выигрыша, дальше в работе будут определены наиболее подходящие варианты для данной задачи.

### <span id="page-15-0"></span>**Глава 2. Алгоритм**

## <span id="page-15-1"></span>**2.1 Описание алгоритма решения задачи**

Опишем алгоритм решения задачи. В ходе работы изначально рассматривалась сетка. Существует несколько ее разновидностей, чаще всего люди знакомы с квадратной, треугольной и шестиугольной сетками. Использование сеток определенно имеет свои преимущества, например на их основе можно было бы построить простое решение задачи: перебрать все варианты сочетаний узлов сетки, находящихся не дальше  $dist_{max}$  хотя бы от одного из имеющихся агентов. Но такое решение имеет довольно существенный недостаток: большое количество вариантов требует больше времени, возникает желание перебирать не все варианты в ограниченных областях сетки вокруг агентов, а сразу найти варианты расположения дронов, которые объединяют подграфы сети. При использовании сетки с большим размером мы можем пропустить хорошие варианты расположения дронов, поэтому чтобы не пропустить такие позиции, нужно настроить размер сетки. Будем использовать квадратную сетку, чтобы найти возможные варианты соединения дрона с сетью. Также составим алгоритм поиска оптимальных позиций дронов на графе, расположенном в двумерном декартовом пространстве. Для данной цели будет использоваться способ поиска позиций для дрона без использования сетки.

Алгоритм должен выбрать позиции для набора дронов, которые устанавливают связь между игроками наиболее хорошего качества. Обозначим требования, которые алгоритм должен выполнять. Во-первых, он должен объединить все подсети в единую сеть, то есть ситуации, где некоторые игроки изолированы от других, недопустимы. Во-вторых, алгоритм должен быть достаточно быстро выполняться, так как сеть динамическая. Алгоритм можно поделить на две части: отбор наборов позиций, объединяющих подграфы, и выбор из них оптимального. Предложенный вариант алгоритма работает в двумерном пространстве.

16

Сначала найдем позиции, которые могут установить связь с агентами разных игроков. В основе данного этапа лежит процесс вычисления точек пересечения окружностей. Представим агентов в виде точек на плоскости. Они лежат на двумерной плоскости и имеют свои координаты. Образуем наборы, которые содержат в себе вершины. Расстояние между вершинами в наборах не больше  $2dist_{max}$ . В таких наборах мы точно знаем, что есть пересечения между парами окружностей, и возможно есть пересечение более двух окружностей. Для определенности будем называть их наборами с центрами взаимопересекающихся окружностей, имеется ввиду, что при выборе любых двух точек, окружности, имеющие центры в этих точках, имеют пересечение.

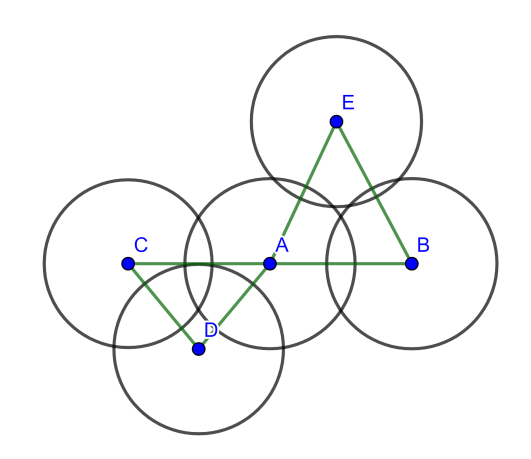

**Рис. 1:** Узлы, которые могут установить связь с помощью дрона.

Если все агенты имеют одинаковые координаты, то просто выберем эти координаты как позицию для дрона. В этом случае задача не имеет смысла, но все же данный случай нужно было рассмотреть.

Разберем случай, когда хотя бы два агента имеют разные координаты. В такой ситуации найдется хотя бы две окружности, имеющие только две точки пересечения. Для каждого набора с центрами взаимопересекающихся окружностей найдем все точки пересечения окружностей, имеющих центры в разных координатах. Для этого нужно найти пересечения пар окружностей с разными центрами. После вычисления точек пересечения между всеми парами окружностей в наборе мы получаем множество точек пересечений для

данного набора. Обозначим такие множества для каждого набора как  $B_i$ , где  $i$ - индекс множества. Найти точки пересечения между двумя окружностями с равными радиусами достаточно просто (Рис. 2):

$$
AC = BC = dist_{max}
$$
  
\n
$$
CD = \sqrt{AC^2 - \left(\frac{AB}{2}\right)^2}
$$
  
\n
$$
r_D = r_A + \frac{r_B - r_A}{2}
$$
  
\n
$$
C_x = D_x + \frac{CD}{AB}(y_2 - y_1)
$$
  
\n
$$
C_y = D_y - \frac{CD}{AB}(x_2 - x_1)
$$
  
\n
$$
E_x = D_x - \frac{CD}{AB}(y_2 - y_1)
$$
  
\n
$$
E_y = D_y + \frac{CD}{AB}(x_2 - x_1)
$$

<span id="page-17-0"></span>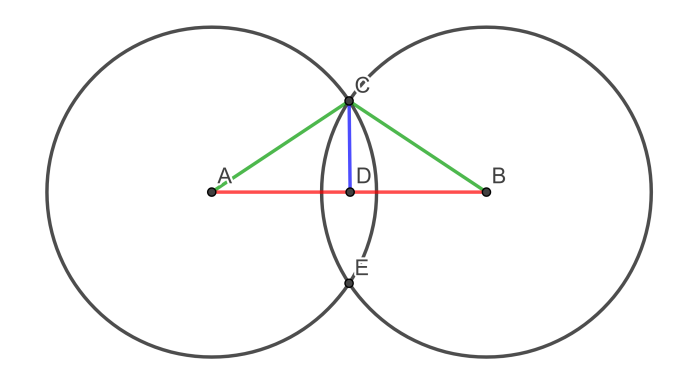

Рис. 2: Пример вычисления точек пересечения.

Для дальнейшего объяснения определим множество доступных агентов для точки  $x \in X$ 

<span id="page-17-1"></span>
$$
A_x = \{a | (a, y) \in V \land \rho(x, y) \leq dist_{max}\},\
$$

Определим области, точки внутри которых имеют множество доступных агентов  $A_i$ ,  $j$  — индекс области, которые для множества  $A_i$ ,  $\forall y \in X \setminus A_i$ не является строгим подмножеством  $A_i \not\subset A_u$ . Для этого отдельно в каждом множестве  $B_i$  определим для всех точек  $x \in B_i$  множества  $A_x$ . То есть сначала находим такие множества для одного множества  $B_i$ , потом для следующего. Точки пересечений входят в области, которые мы ищем. Поэтому найдем точки, у которых множества доступных агентов не являются строгим подмножеством множества доступных агентов для другой точки, и сгруппируем их по этим множествам, точки в одной группе имеют равные множества. Для каждой точки  $x \in B_i$  проверяем, нет ли такой точки  $y \in B_i, y \neq x$ , что  $A_x \subset A_y$ , если такой точки нет, то добавляем точку  $x$  в группу  $W_j$ , где  $j$  индекс группы, состоящую из точек с множеством доступных агентов  $A_i$ :

$$
W_j = \{x | x \in B_i \land A_x = A_j \not\subset A_y, \forall y \in B_i\}.
$$

Таким образом мы получили группы, с помощью которых можно грубо определить области. Каждая группа определяет свою область. Из области можно взять любую точку, например, в данной работе взята точка, радиусвектор которой равен усредненной сумме радиус-векторов точек из одной группы (7). В итоге мы нашли потенциальные позиции, которые используем для дальнейшей работы алгоритма.

$$
\overrightarrow{r_j} = \frac{1}{|W_j|} \sum_{x \in W_j} \overrightarrow{r_x}.
$$
\n(7)

Рис. 3: Потенциальные позиций для дрона (зеленые точки внутри пересечений).

В игре присутствует несколько дронов. Так как игра кооперативная, игроки согласуют свои действия, поэтому нужно выбирать позиции не для каждого дрона по отдельности, а сразу весь набор позиций. Образуем из ра-

нее полученных позиций всевозможные сочетания позиций и оставим только те сочетания, которые объединяют всех игроков в единую сеть.

Далее остается вычислить значение функции выигрыша для каждого найденного набора. Для этого в расширенном графе посчитаем значения функции выигрыша  $H_i$  для каждого игрока и просуммируем их, чтобы найти общий выигрыш  $H$ . Выберем набор с максимальным общим выигрышем.

Алгоритм можно представить в виде трех основных этапов:

- 1. Поиск позиций, позволяющих соединить подсети.
- 2. Струппировать позиции во всевозможные наборы, которые объединяют всех игроков.
- 3. Подсчет суммы значений функции выигрыша в наборах и выбор набора с наибольшим выигрышем.

### <span id="page-19-0"></span>Поиск потенциальных позиций  $2.2^{\circ}$ при помощи квадратной сетки

В предложенном алгоритме множество потенциальных позиций, у которых мы считаем значение меры центральности, не рассматривает всевозможные варианты графа с дронами, имеющие разное множество ребер. Поэтому для анализа всех возможных вариантов объединения дрона с графом сети будем использовать сетку для поиска потенциальных позиций. Стоит помнить, что для поиска всевозможных вариантов нужно настроить размер сетки.

Для каждой вершины в графе перебираем узлы решетки, расположенные не дальше  $dist_{max}$  от этой вершины (Рис. 4). В программной реализации решетка общая для всех вершин. Также существует вариант, когда у каждой вершины имеется своя отдельная решетка, прикрепленная к ней. Для каждого такого узла находим множество доступных агентов, расположенных не дальше  $dist_{max}$  от него.

<span id="page-20-1"></span>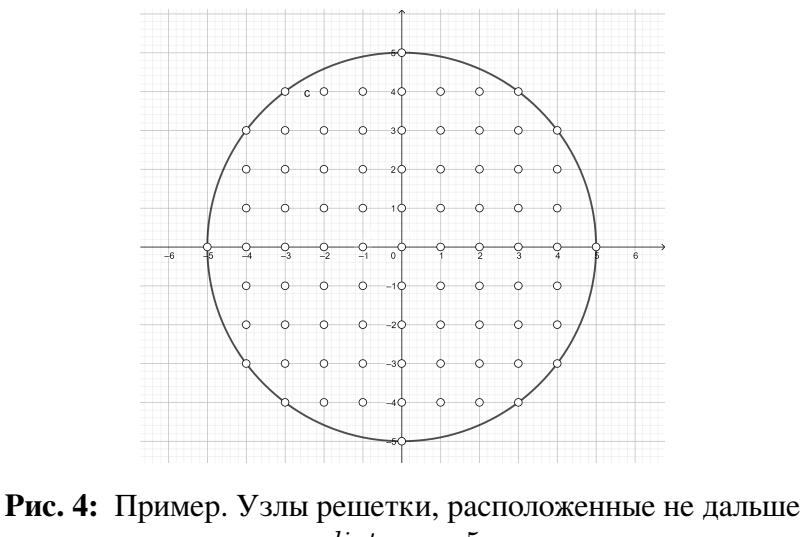

 $dist_{max} = 5$ от некоторой вершины.

<span id="page-20-2"></span>Если в этом множестве есть агенты двух разных игроков и еще не встречалось узла с равным множеством доступных агентов, то добавляем данный узел к множеству потенциальных позиций. Таким образом можно найти потенциальные позиции дронов (Рис. [5\)](#page-20-2).

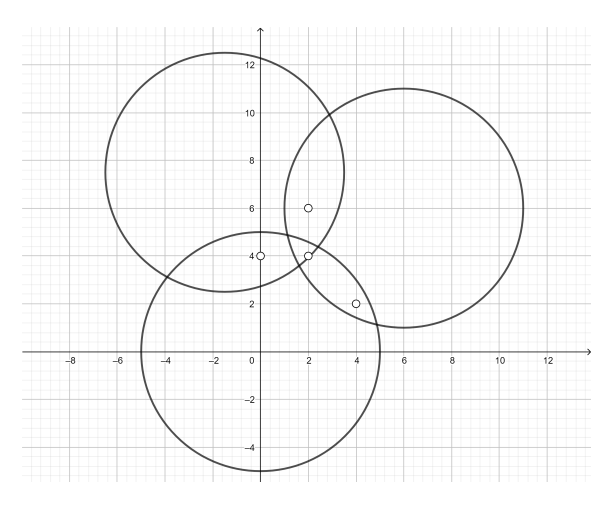

Рис. 5: Пример потенциальных позиций для дрона, найденных с помощью сетки.

## <span id="page-20-0"></span>**Глава 3. Анализ результатов моделирования**

В качестве среды для моделирования работы сети был взят ns-3 (Network Simulator 3). Его работа проходит в ограниченном дискретном промежутке времени, и он является симулятором дискретных событий, каждое событие в нем связано с временем выполнения. Его разработали для того, чтобы обеспечить открытую расширяемую платформу для моделирования сетей, исследований сети и образования, ns-3 предоставляет модели того, как реализованы и работают сети пакетной передачи данных и дает пользователю движок симулятора для проведения имитационных экспериментов. Данный симулятор широко используется как средство проверки для алгоритмов и предлагаемых аналитических моделей, а также для изучения работы больших сетей.

Установленная в ns-3 модель фокусируется на моделировании работы интернет-протоколов и сетей, но в симуляторе также существует возможность использования ns-3 для моделирования таких систем как анализ эпидемиологической обстановки, транспортной системы, поведения людей в обществе ИТ. Д.

Для наглядности моделируемой сети есть возможность ее визуализировать, используя некоторые программные утилиты. NetAnim и ns-3 PyVis являются самыми популярными их них. Оба решения позволяют убедиться в корректности построенной сети, проанализировать состояние узлов, передаваемых и получаемых пакетов.

В ходе работы программы генерируется файл формата flowmon, который использует синтаксис xml и содержит информацию о всех протекающих во время моделирования потоках. Содержащиеся в файле данные можно использовать для анализа сети.

#### <span id="page-21-0"></span> $3.1$ Преимущества и недостатки MANET

В связи с использованием MANET в данной задаче необходимо разобраться в принципе и особенностях работы данного типа сетей для дальнейшей работы с ним в ns-3. Можно выделить следующие преимущества мобильной ad-hoc сети В [14]:

 $22$ 

- Простота и скорость развертывания сеть развертывается за очень короткий промежуток времени;
- Отказоустойчивость— на случай прекращения функционирования обычно доступных устройств инфраструктуры существует временный резервный механизм;
- Малые затраты на развертывание сети, так как не нужно делать дорогую инфраструктуру для этого.

Также выделим несколько проблем сетей такого типа:

- Требования к отказоустойчивости и качеству обслуживания. MANET должен обеспечивать их в сложных условиях, например, обеспечение минимального уровня обслуживания затрудняется из-за изменяющихся свойств физической линии связи.
- Маршрутизация. Топология сети может меняться со временем, поэтому протокол маршрутизации должен постоянно обновлять маршруты и ссылки. Также маршрутизация может быть поправлена, чтобы решить проблемы потери радиолиний и мобильных устройств.
- Безопасность. Как и остальные беспроводные сети, самоорганизующиеся сети уязвимы к классическим типам атак, тем не менее, они обладают своими особенностями. Из-за отсутствия инфраструктуры неприменимы классические системы безопасности, такие как центральные серверы и центры сертификации. Из-за динамической топологии требуется использовать сложные алгоритмы маршрутизации, которые учитывают вероятность появления скомпрометированной информации от узлов в результате изменения топологии сети. Протоколы маршрутизации могут не иметь четкой картины сети, становится неясно, присоединился какой-то узел к сети или нет, а также является ли присоединенный узел фиктивным или нет. Таким образом, реализация фальсификации в MANET представляется более легкой, чем в сетях других типов.
- Зависимость от автономного питания. Узлы мобильной ad-hoc сети питаются от батарей, что накладывает дополнительные ограничения на устройства, такие как вычислительные возможности узлов, дальность передачи, коммуникационную активность, так как батареи имеют ограниченные емкость и срок службы.
- «Эгоистичность» узлов. Некоторые узлы могут отказаться участвовать в маршрутизации пакетов других узлов, так как питание играет весомую роль. Для выявления и решения таких ситуаций применяются достаточно сложные меры. Одним из вариантов регулирования является отказ пересылки пакетов такого узла другими узлами.

### <span id="page-23-0"></span> $3.2$ Протоколы маршрутизации, использующиеся в MANET

Протоколы маршрутизации для мобильных ad-hoc сетей разделяют на три следующих типа В [14]:

- Проактивные: OLSR, DSDV, GSR и т. д. Они имеют таблицу информации о маршрутизации и узел создает маршруты до того, как в них возникает необходимость;
- Реактивные: AODV, LAR, DSR и т. д. В них узлы создают маршруты при потребности передачи данных соседнему узлу;
- Гибридные: ZRP, ZHLS, CEDAR и т. д. Сочетают стратегии проактивных и активных протоколов.

Выбор того или иного вида протокола делается с учётом обстановки и скоростей движения абонентов. Например, для VANET (автомобильной версии MANET) имеет смысл использовать реактивные протоколы.

### <span id="page-23-1"></span>Описание моделируемой сети  $3.3$

Чтобы показать состоятельность решений, получаемых с помощью предложенного алгоритма, сравним результаты моделирования некоторых расширенных сетей. Под расширенной сетью подразумевается сеть с установленными дронами.

Данные передавались от агентов каждого игрока всем агентам других игроков. Использовался проактивный протокол маршрутизации DSDV, так как узлы в рассматриваемой сети неподвижны. Из-за того, что в один момент времени количество потоков может быть довольно большим, некоторые узлы сети могут быть перегружены. Дроны могут стать такими узлами, так как в моделируемой сети мы передаем данные от узлов одного игрока узлам других игроков, а дроны соединяют между собой игроков. Чтобы в сети не возникало такой ситуации, в моделируемой сети в один промежуток времени данные передают не все узлы сразу, а только часть из них. Таким образом получается снизить и привести в норму нагрузку на дроны.

### <span id="page-24-0"></span>**3.4 Примеры**

Перед описанием результатов приведем несколько примеров решения задачи. В каждом примере есть два подграфа игроков: один обозначен красным цветом, второй — синим. На столбчатых диаграммах первым столбцом идет результат для позиции, выбранной алгоритмом, остальные позиции соответствуют остальным потенциальным позициям.

Исходные сети, представленные в виде графов, изображены на рисунках [6,](#page-26-0) [16,](#page-33-0) [26.](#page-37-0) Необходимо найти положение для одного дрона.

Промежуточным результатом алгоритма является множество позиций, найденных с помощью пересечения окружностей. Для рассмотрения всех возможных вариантов связи с узлами для дрона используем сетку, так как способ с пересечением окружностей находит наиболее перспективные позиции. Из множества позиций выбирается по одному варианту для каждого возможного набора смежных узлов. Используем сетку для рассмотрения всех возможных вариантов связи с узлами, чтобы продемонстрировать, что алгоритм не пропускает более хорошие решения. Потенциальные позиции, обозначенные белыми кругами с чёрной обводкой, изображены на рисунках [7,](#page-26-1) [17,](#page-33-1) [27.](#page-38-0)

Выбранные алгоритмом позиции для примеров, обозначенные желтым цветом, проиллюстрированы на 8, 18, 28.

В качестве одной из характеристик оценки качества соединения взята средняя длина кратчайшего пути в графе, так как длина пути влияет на время доставки данных. На графиках 9, 19, 29 для каждого примера показана средняя длина кратчайшего пути графа сети для различных позиций дрона.

Другими характеристиками для оценки взяты результаты моделирования в ns-3. На рисунках 10, 11, 20, 21, 30, 31 представлены результаты моделирования в ns-3. Задержка — это время, необходимое для отправки информации из одного узла к другому. Пакеты могут теряться в сети при высокой нагрузке на сеть, то есть с помощью оценки потерянных пакетов можно оценить нагрузку на сеть.

Значения выигрыша при использовании рассмотренных мер центральности можно посмотреть на рисунках 12, 13, 14, 15, 22, 23, 24, 25, 32, 33, 34, 35. Пример 1.

<span id="page-26-0"></span>Сеть, представленная в виде графа, изображена на рисунке [6.](#page-26-0) Необходимо найти положение для одного дрона.

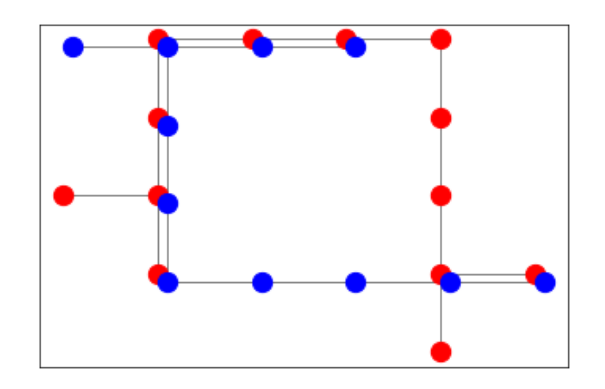

**Рис. 6:** Пример 1. Исходный граф.

<span id="page-26-1"></span>На изображении [7](#page-26-1) потенциальные позиции изображены белыми кругами с чёрной обводкой.

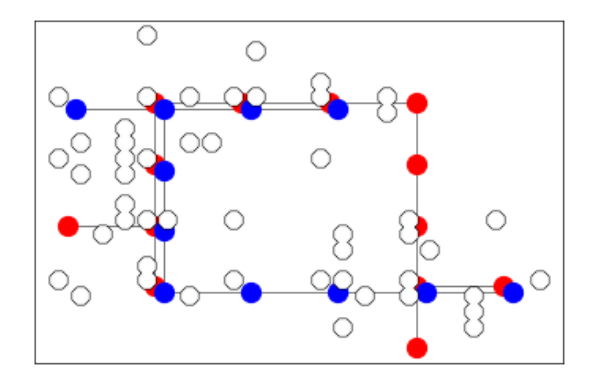

**Рис. 7:** Пример 1. Граф с потенциальными позициями.

Решение, полученное алгоритмом, продемонстрировано на рисунке [8.](#page-27-0)

<span id="page-27-0"></span>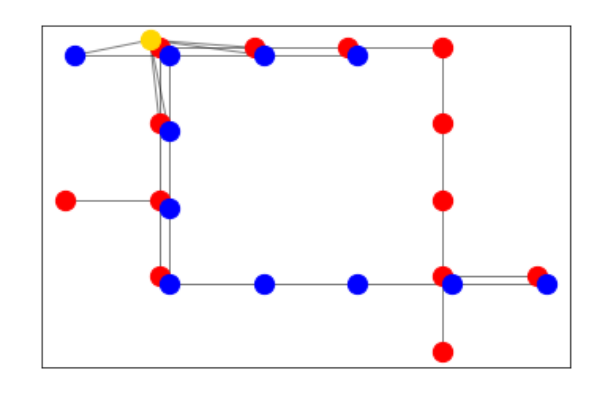

**Рис. 8:** Пример 1. Решение, найденное алгоритмом.

Одним из критериев сети является средняя длина кратчайших путей в графе сети, так как чем меньше путь, тем быстрее можно передать информацию между узлами. Решение, полученное алгоритмом, имеет наименьшую среднюю длину кратчайших путей в графе в сравнении с другими потенциальными позициями (Рис. [9\)](#page-28-0).

<span id="page-28-0"></span>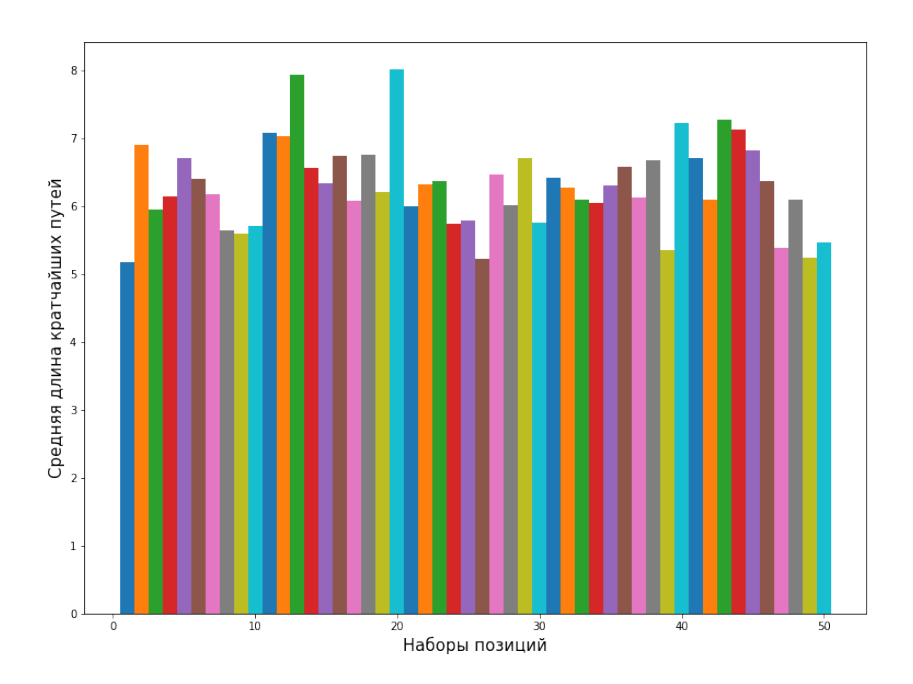

**Рис. 9:** Пример 1. Средняя длина кратчайших путей графа сети с дроном, расположенном в различных позициях.

При моделировании сети в ns-3 решение дало наименьшую задержку (Рис. [10\)](#page-29-0). Во всех рассмотренных случаях в примерах передавалось одинаковое количесво пакетов, потери пакетов оказались во всех случаях одинаковыми (Рис. [11\)](#page-29-1).

<span id="page-29-0"></span>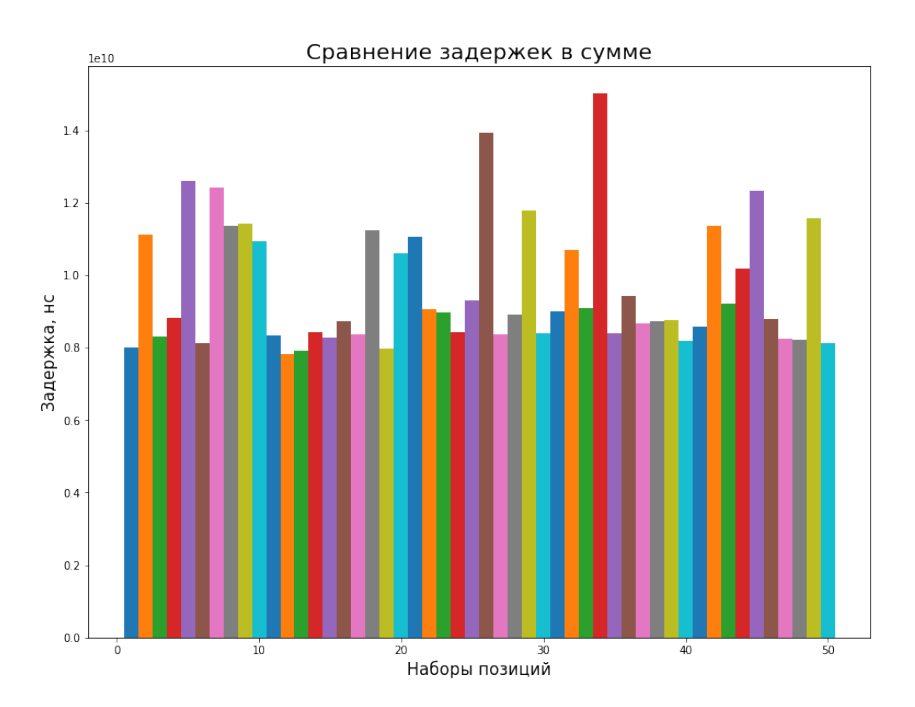

**Рис. 10:** Пример 1. Сумма задержек для потенциальных позиций.

<span id="page-29-1"></span>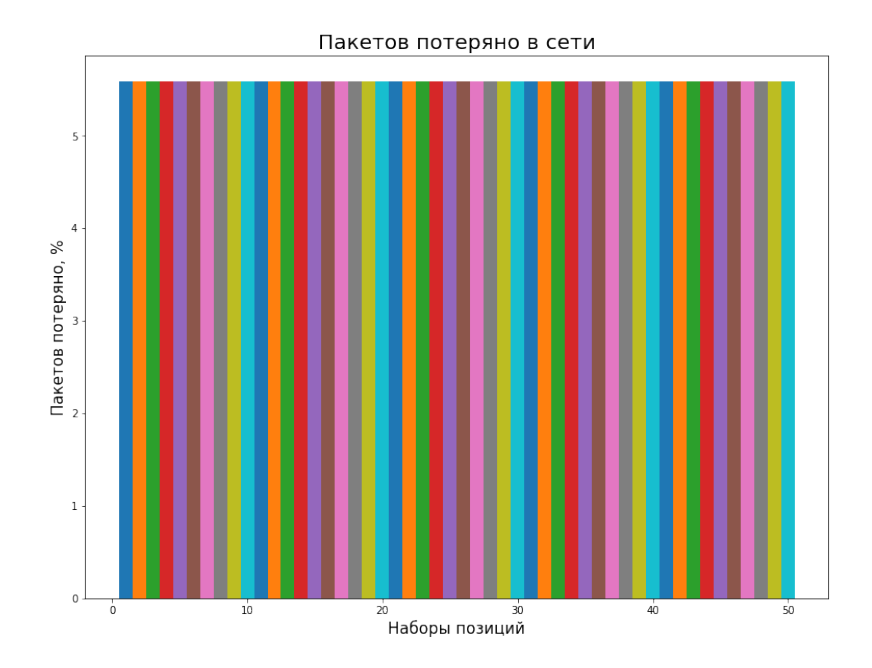

**Рис. 11:** Пример 1. Процент потерянных пакетов от отправленных для потенциальных позиций.

Далее показаны значения выигрыша при использовании различных мер центральности. Во всех случаях оптимальная позиция, выбранная алгоритмом, дала наибольший выигрыш. В случае с центральностью по степени можно выбирается любой вариант из трех, все три варианта по сравниваемым характеристикам сети дают близкий к оптимальному решению результат.

<span id="page-30-0"></span>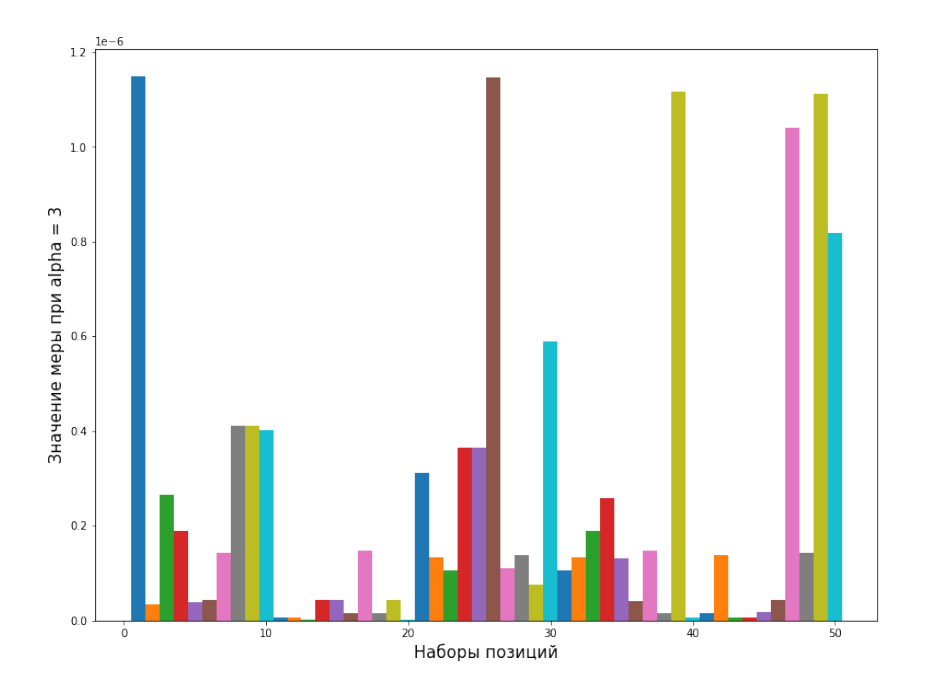

**Рис. 12:** Пример 1. Значение измененной меры центральности через вектор Майерсона в различных позициях дрона.

<span id="page-31-0"></span>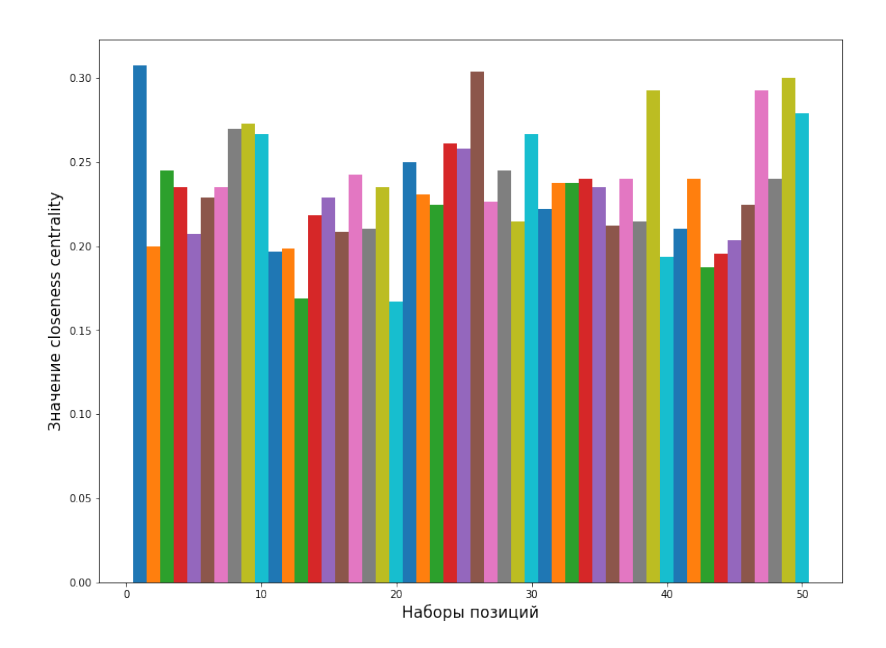

**Рис. 13:** Пример 1. Значение closeness centrality для дронов, расположенных в потенциальных позициях.

<span id="page-31-1"></span>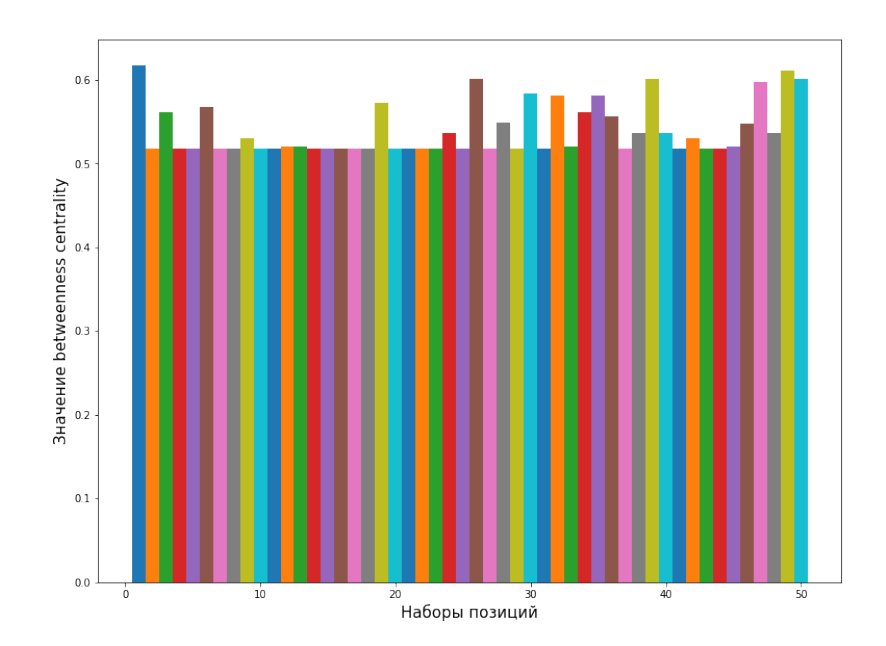

**Рис. 14:** Пример 1. Значение betweenness centrality для дронов, расположенных в потенциальных позициях.

<span id="page-32-0"></span>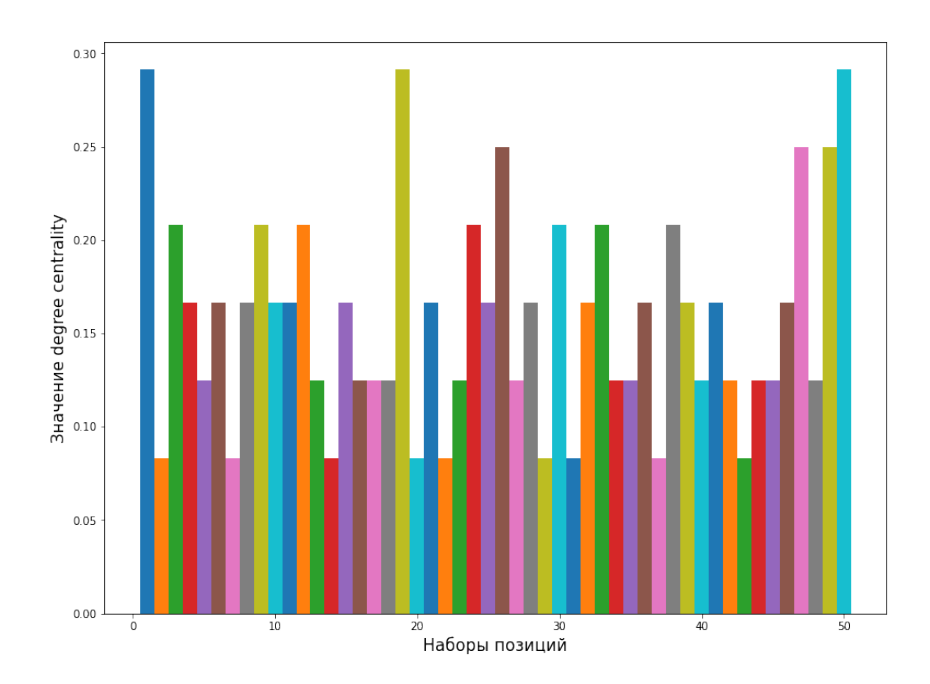

**Рис. 15:** Пример 1. Значение degree centrality для дронов, расположенных в потенциальных позициях.

Пример 2.

Во втором примере не во всех случаях решения, полученные алгоритмом с использованием мер, дали оптимальный результат. Мера центральности по степени (Рис. [25\)](#page-37-1) может выбрать четвертую позицию, отмеченную красным столбцом. Эта позиция значительно отличается от оптимальной по сумме задержек (Рис. [20\)](#page-34-1) и средней длине кратчайших путей (Рис. [21\)](#page-35-0) в сравнении с другими позициями. Варианты, выбранные остальными мерами центральности, дали схожие результаты, которые практически не отличаются друг от друга.

<span id="page-33-0"></span>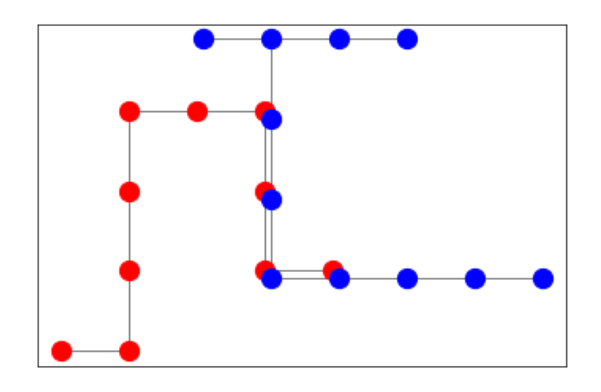

**Рис. 16:** Пример 2. Исходный граф.

<span id="page-33-1"></span>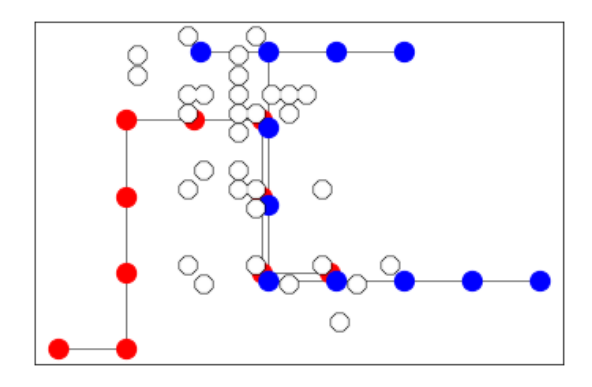

<span id="page-33-2"></span>**Рис. 17:** Пример 2. Граф с потенциальными позициями.

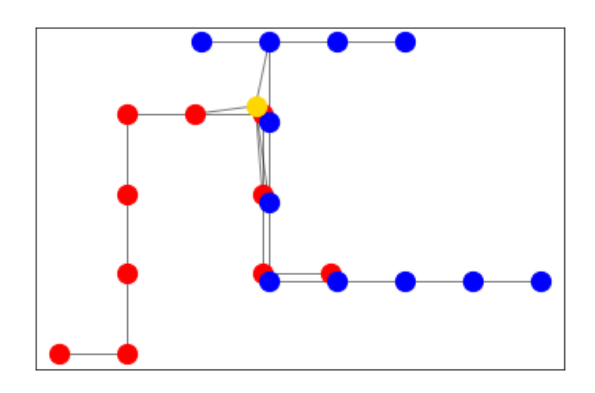

**Рис. 18:** Пример 2. Решение, найденное алгоритмом.

<span id="page-34-0"></span>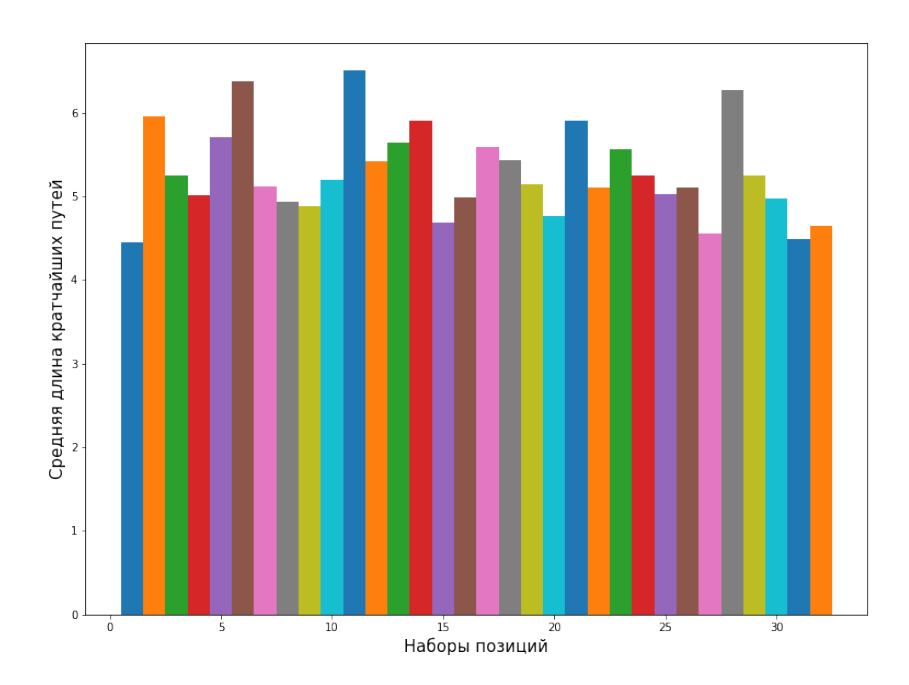

**Рис. 19:** Пример 2. Средняя длина кратчайших путей графа сети с дроном, расположенном в потенциальных позициях.

<span id="page-34-1"></span>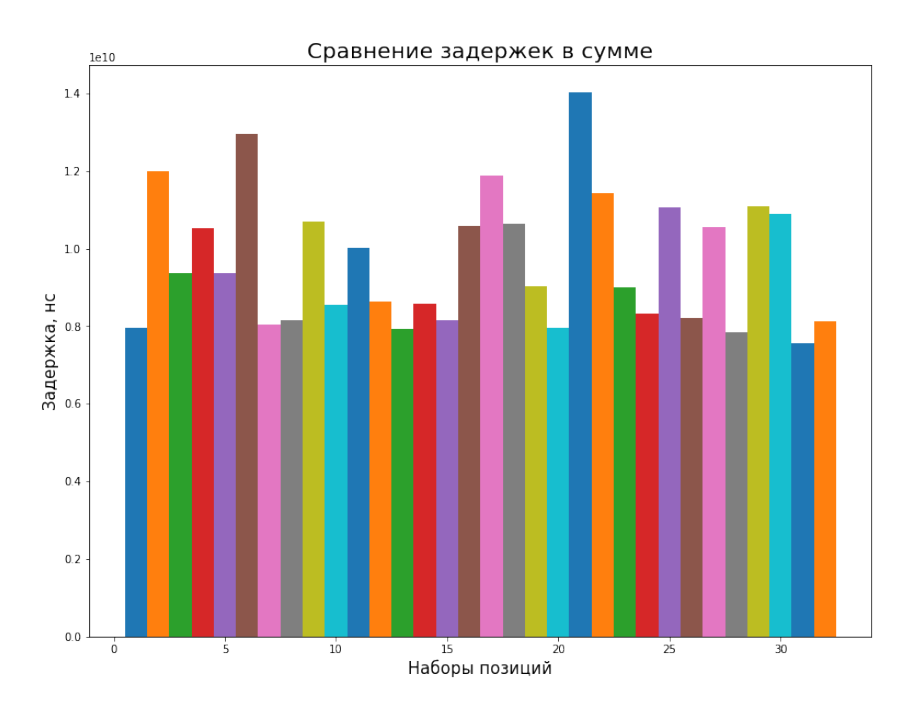

**Рис. 20:** Пример 2. Сумма задержек для потенциальных позиций.

<span id="page-35-0"></span>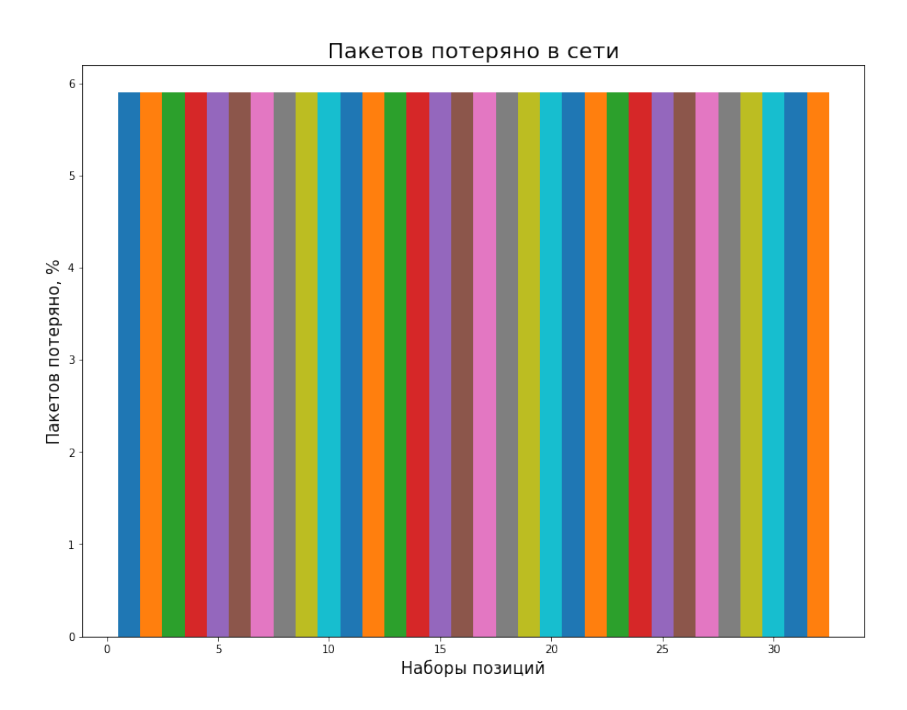

**Рис. 21:** Пример 2. Процент потерянных пакетов от отправленных для потенциальных позиций.

<span id="page-35-1"></span>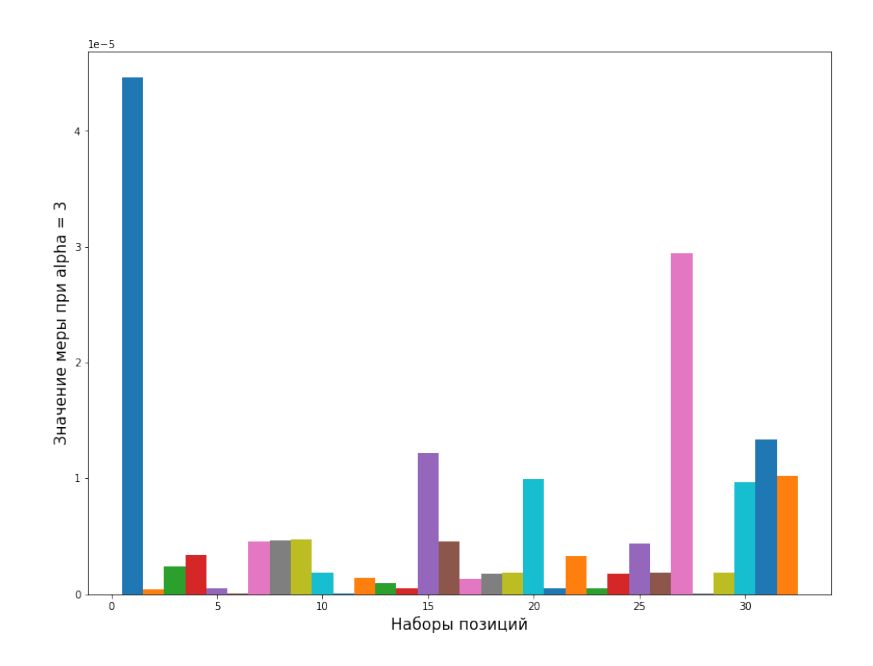

**Рис. 22:** Пример 2. Значение измененной меры центральности через вектор Майерсона в различных позициях дрона.

<span id="page-36-0"></span>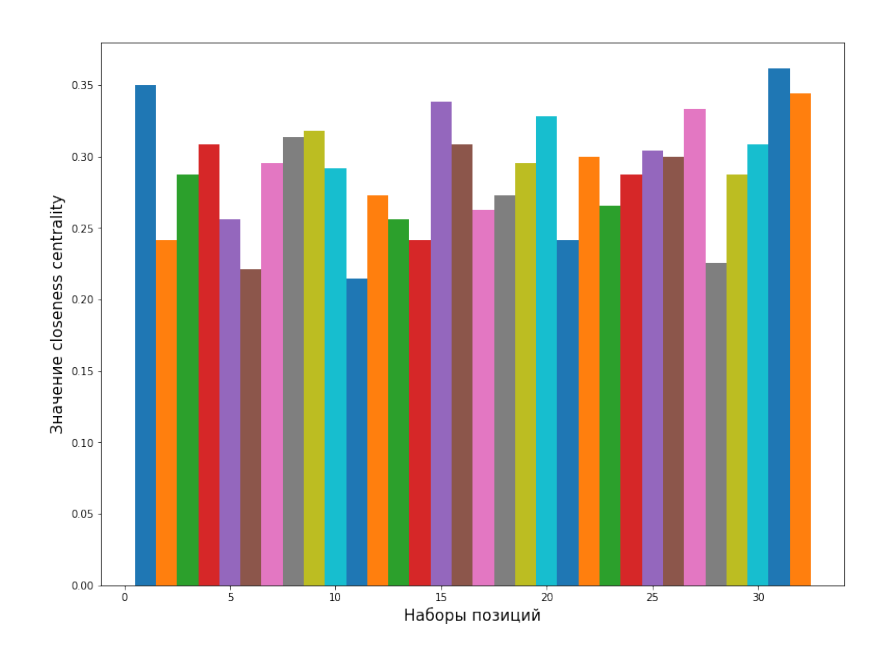

**Рис. 23:** Пример 2. Значение closeness centrality для дронов, расположенных в потенциальных позициях.

<span id="page-36-1"></span>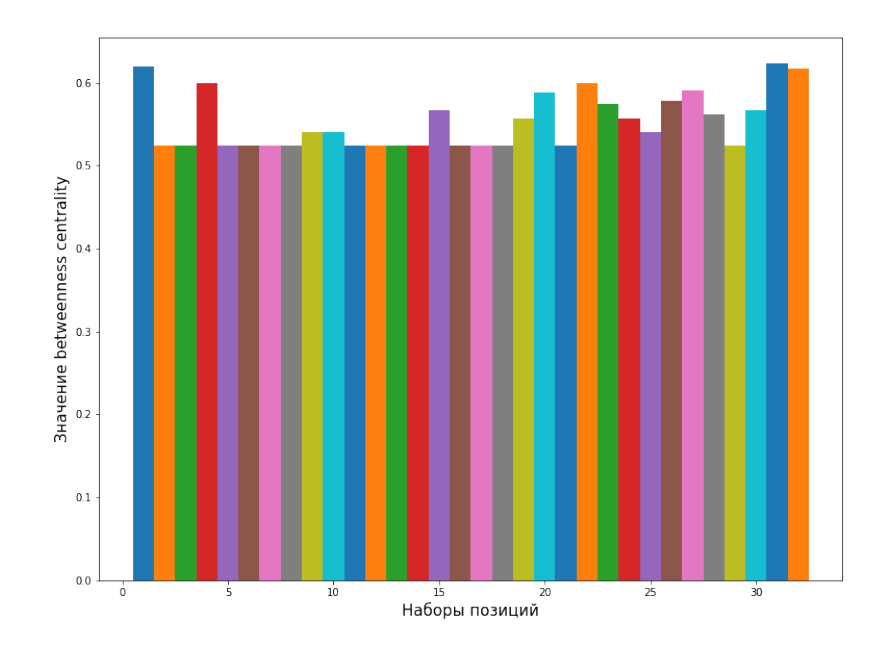

**Рис. 24:** Пример 2. Значение betweenness centrality для дронов, расположенных в потенциальных позициях.

<span id="page-37-1"></span>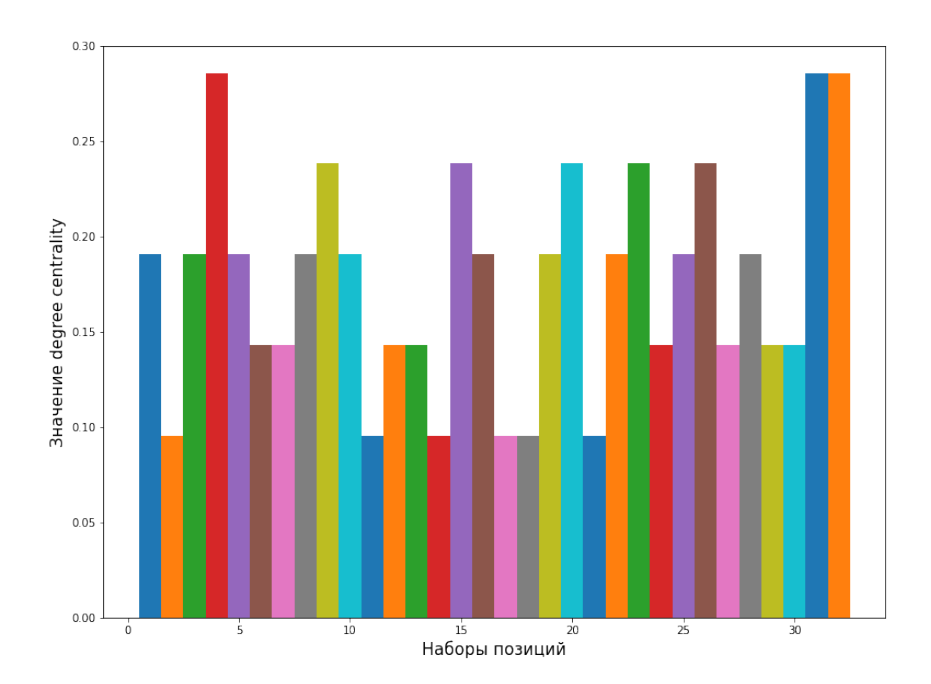

**Рис. 25:** Пример 2. Значение degree centrality для дронов, расположенных в потенциальных позициях.

Пример 3.

<span id="page-37-0"></span>В последнем примере решение с использованием меры центральности по степени, как и во втором примере, может дать значительно отличающийся от оптимального варианта.

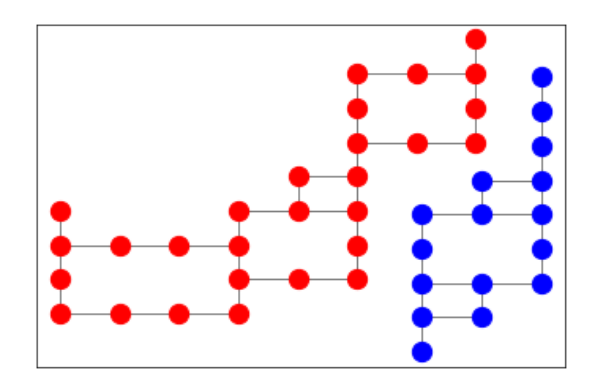

**Рис. 26:** Пример 3. Исходный граф.

<span id="page-38-0"></span>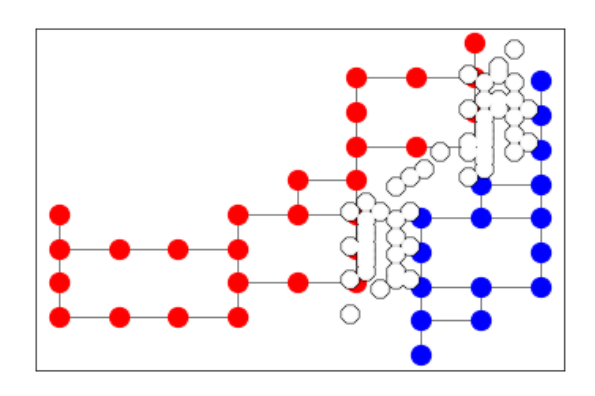

<span id="page-38-1"></span>**Рис. 27:** Пример 3. Граф с потенциальными позициями.

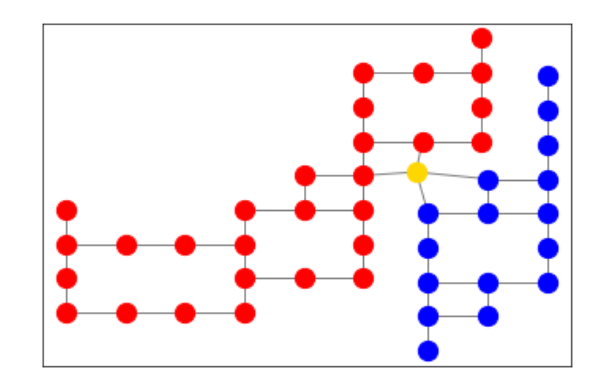

**Рис. 28:** Пример 3. Решение, найденное алгоритмом.

<span id="page-39-0"></span>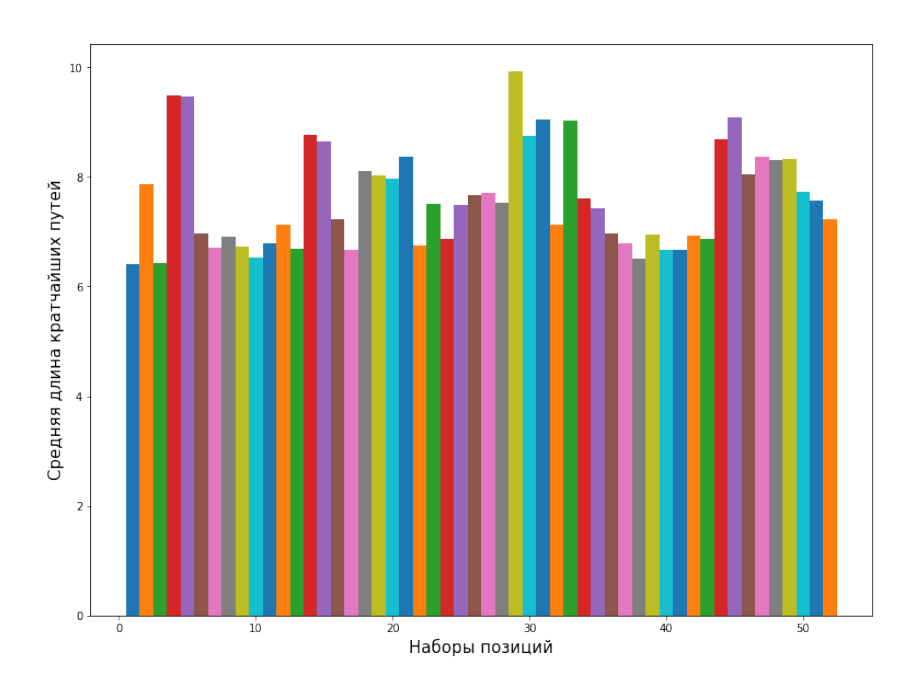

**Рис. 29:** Пример 3. Средняя длина кратчайших путей графа сети с дроном, расположенном в различных позициях.

<span id="page-39-1"></span>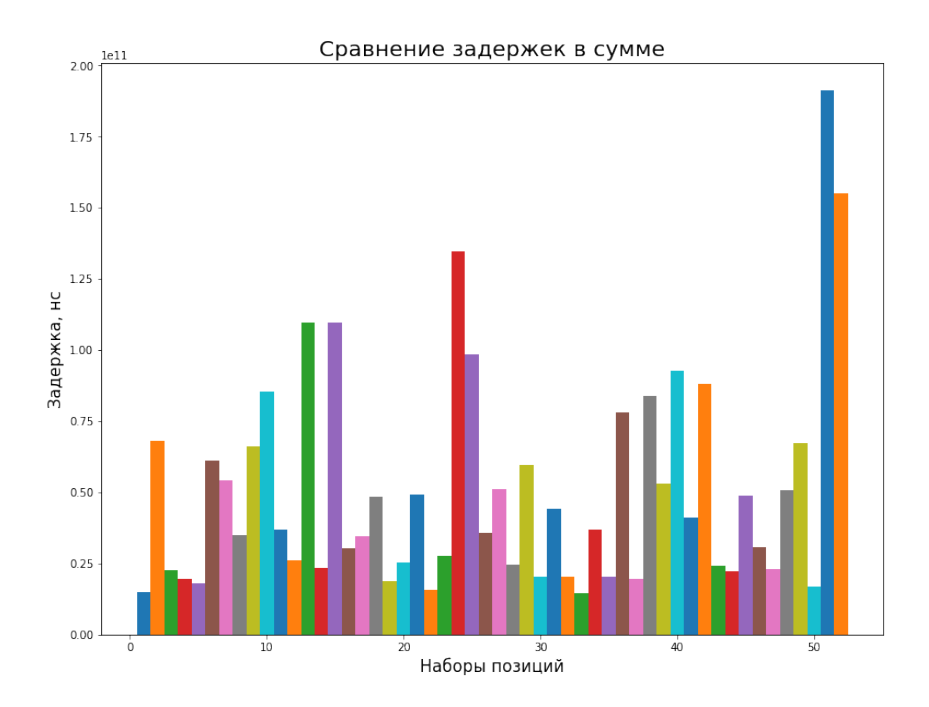

**Рис. 30:** Пример 3. Сумма задержек для потенциальных позиций.

<span id="page-40-0"></span>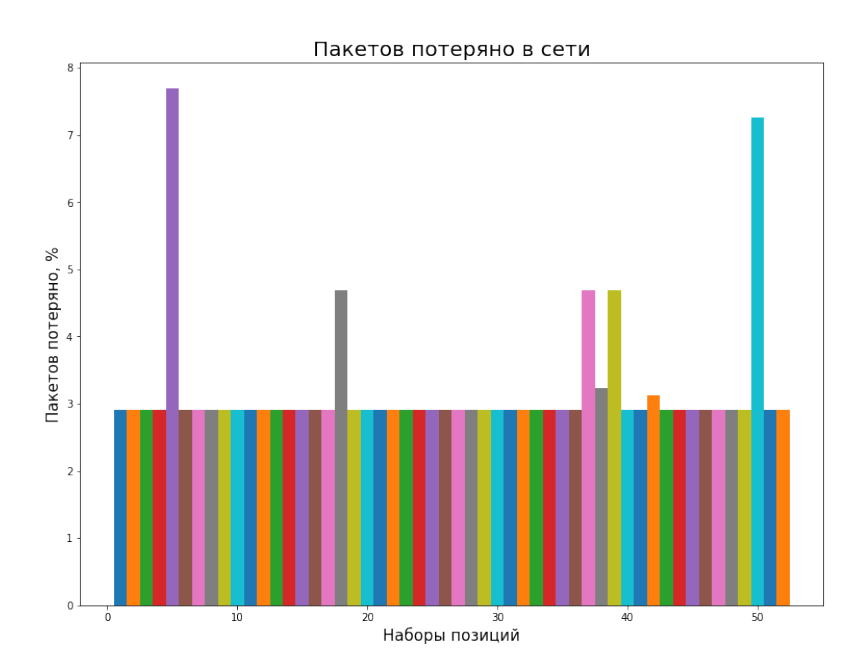

**Рис. 31:** Пример 3. Процент потерянных пакетов от отправленных для потенциальных позиций.

<span id="page-40-1"></span>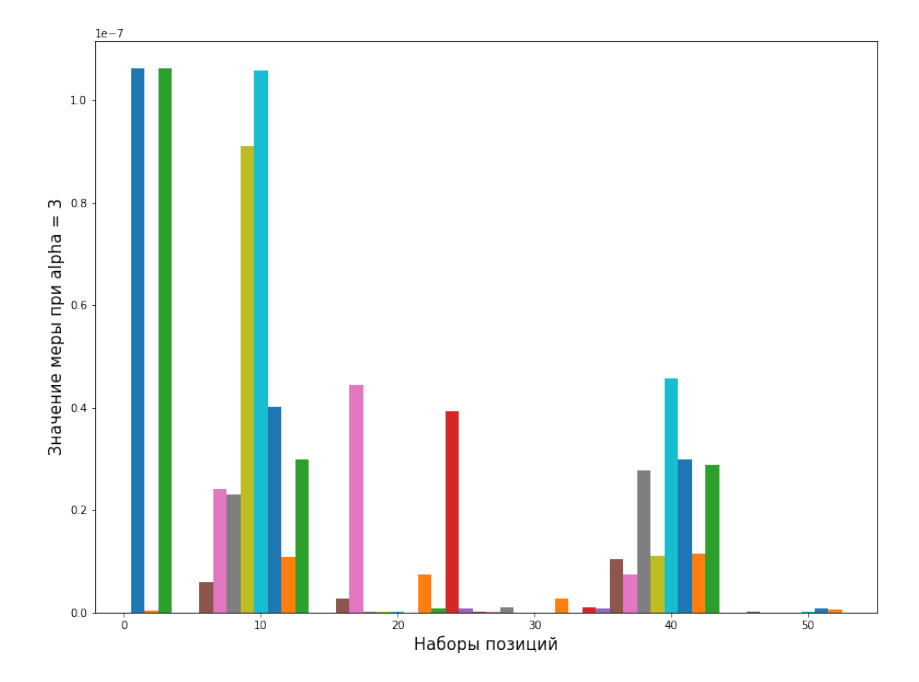

**Рис. 32:** Пример 3. Значение измененной меры центральности через вектор Майерсона в различных позициях дрона.

<span id="page-41-0"></span>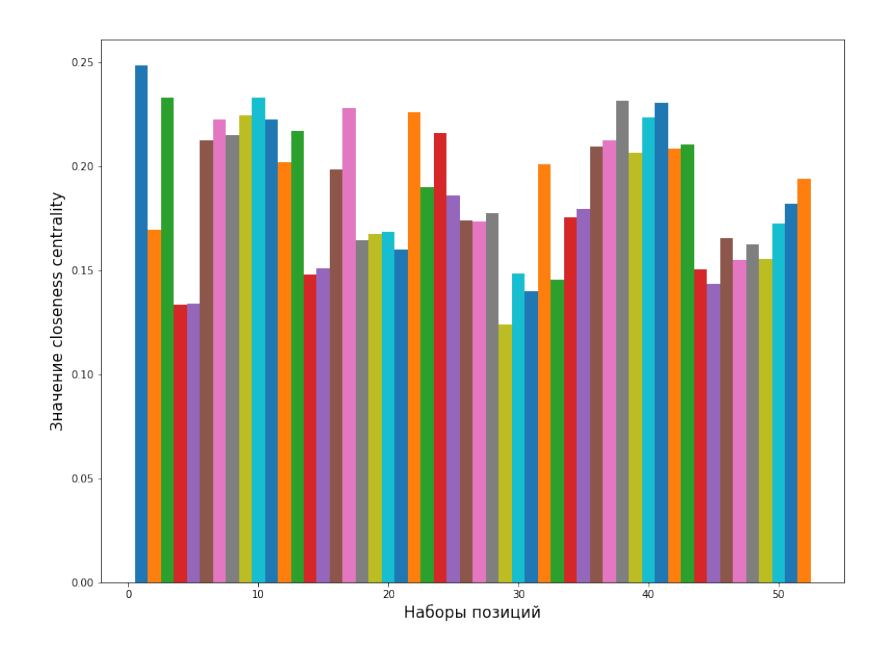

**Рис. 33:** Пример 3. Значение closeness centrality для дронов, расположенных в потенциальных позициях.

<span id="page-41-1"></span>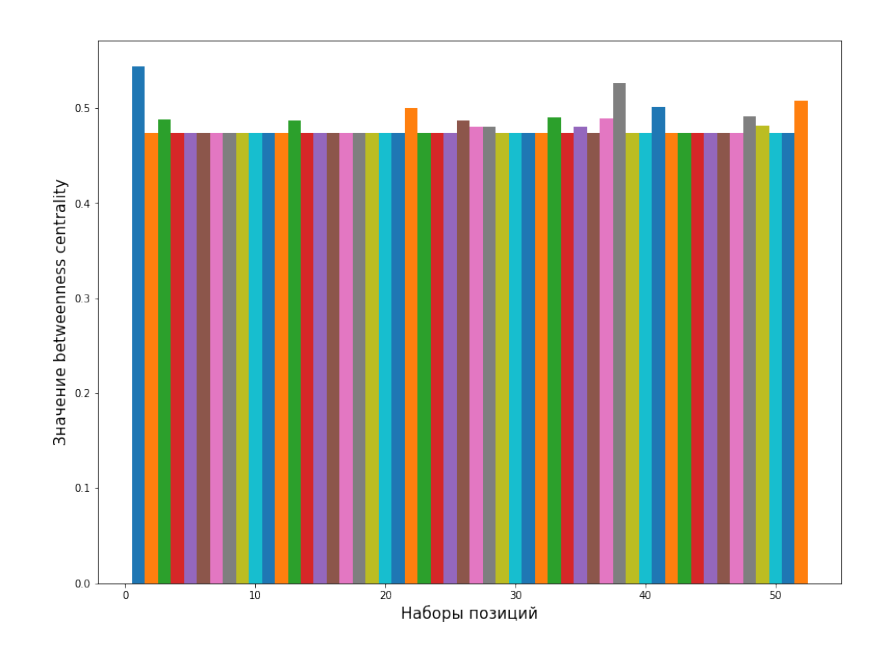

**Рис. 34:** Пример 3. Значение betweenness centrality для дронов, расположенных в потенциальных позициях.

<span id="page-42-0"></span>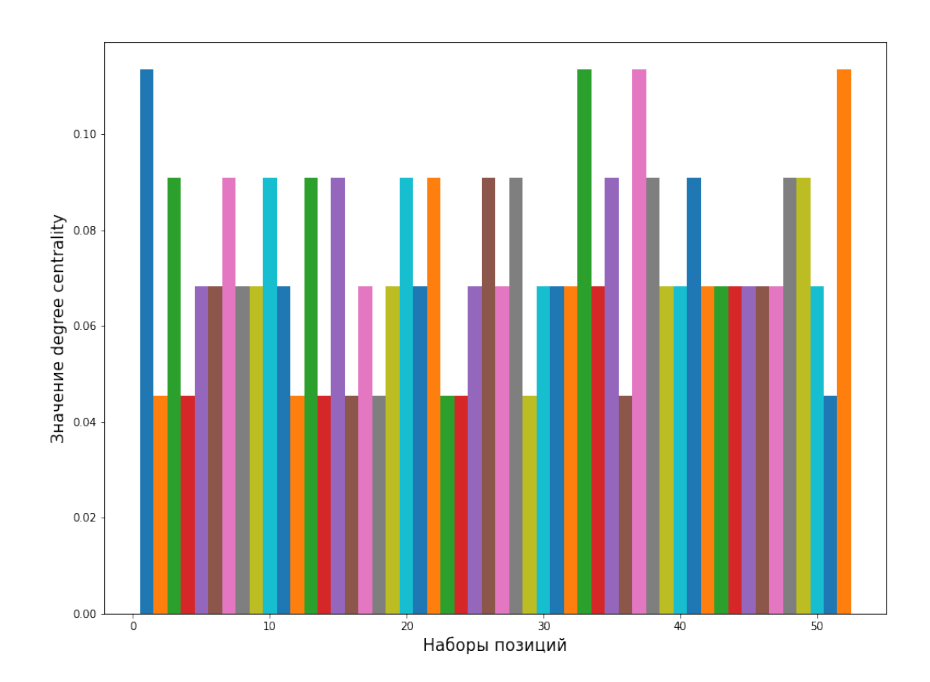

**Рис. 35:** Пример 3. Значение degree centrality для дронов, расположенных в потенциальных позициях.

В итоге можно сделать вывод, что реализованный алгоритм при использовании рассматриваемых мер центральности, помимо центральности по степени, находит оптимальные или очень близкие к ним решения. Стоит отметить, что при использовании меры центральности через вектор Майерсона можно получить отличающиеся друг от друга решения при разном значении параметра меры, поэтому перед его использованием нужно подобрать оптимальное значение параметра.

### <span id="page-43-0"></span>Выводы

- 1. Получена математическая модель задачи. Данная модель описывает MANET через теорию графов в форме кооперативной игры, в которой сети игроков объединяются в единую сеть с помощью дронов оптимальным образом для получения максимального выигрыша.
- 2. Составлен алгоритм, который находит позиции дронов в сети, представленной в виде графа на двумерной плоскости. Промежуточным результатом алгоритма является список уникальных позиций дронов, имеющих всевозможные разные связи с другими узлами сети. Конечным результатом алгоритма является список позиций, дающих наибольший выигрыш игрокам.
- 3. Написана программная реализация алгоритма. Программа позволяет быстро построить сеть с игроками, найти потенциальные позиции и конечный результат, выраженный списком позиций. Код достаточно гибкий, чтобы вносить изменения и дополнять программу новыми возможностями. Также программа позволяет увидеть сеть на различных этапах, например: исходную сеть, сеть с потенциальными позициями, сеть с выбранными позициями. Ознакомиться с программным кодом можно в репозитории GitHub: https://github.com/vladbusel/network\_optimization.
- 4. Написан скрипт, моделирующий MANET и передающий данные между узлами этой сети. Результаты моделирования показали, что при использовании мер центральности через вектор Майерсона и по близости выбранные алгоритмом позиции дают более хорошие показатели сети в сравнении с большинством других рассмотренных позиций, в рассмотренных примерах они в основном являются лучшими, а если не являются, то очень близки к лучшим по результатам моделирования.
- 5. Решения, полученные алгоритмом, дали наименьшую среднюю длину кратчайших путей графа сети на рассмотренных примерах при использовании мер центральности через вектор Майерсона, по близости и по

посреднечеству. Из этого следует, что передача данных между узлами при позиции дрона, выбранной алгоритмом, в среднем должна быть наименьшей.

6. Рассмотрено несколько вариантов мер центральности для вычисления функции выигрыша. Среди них оптимальные или достаточно близкие к ним результаты дали измененная мера центральности через вектор Майерсона, мера центральности по близости и по посреднечеству. Решения, полученные с использованием меры центральности по степени, невсегда дают единственный вариант. Также некоторые полученные варианты решения при использовани центральности по степени дали большую задержку сети при моделировании и большую среднюю длину кратчайших путей в сравнении с остальными рассмотренными мерами.

### <span id="page-44-0"></span>Заключение

В данной работе получена формулировка задачи оптимизации передачи информации в самоорганизующихся мобильных сетях, используя графы в качестве модели сети. Сформулирован алгоритм, способный решить данную задачу. Данный алгоритм использует некоторые геометрические особенности задачи для ее решения. Для подсчета значения функции выигрыша используются меры центральности. Рассмотрена мера центральности через вектор Майерсона, а также некоторые другие, более известные меры центральности: по степени, близости и посредничеству.

Написана и протестирована программная реализация алгоритма на языке программирования python. Также проведено моделирование различных ситуаций в ns-3, полученные результаты проанализированы. Из них следует, что алгоритм при использовании меры центральности через вектор Майерсона или центральности по близости для подсчета значения функции выигрыша дают близкие к оптимальным или оптимальные решения по результатам моделирования и рассмотренной характеристике графа сети. Другие рассмотренные меры центральности не подошли для данной задачи.

Некоторые результаты, полученные в процессе работы над ВКР, опубликованы в [19].

В итоге все поставленные задачи были выполнены. В дальнейшем планируется реализовать другие способы объединения сети, требующие несколько дронов для образования связи между двумя игроками, рассмотреть случаи, когда кластеры уже имеют связь между друг другом. На данный момент подразумевается, что кластеры известны заранее. В общем решении задачи может потребоваться определить кластеры с помощью алгоритма, поэтому рассматривается возможность выяснить подходящие способы определения кластеров для данной задачи. Определив кластеры и образовав новые связи между ними с помощью дронов можно улучшить качество связи между этими кластерами. Также планируется рассмотреть критерии устойчивости [20] вновь созданной при помощи дрона сети. Связь между узлами сети является устойчивой, если между ними существуют два непересекающихся пути или они связаны напрямую.

### **Список литературы**

- <span id="page-46-0"></span>[1] Bang, A.O.; Ramteke, P.L. MANET: History, challenges and applications. Int. J. Appl. Innov. Eng. Manag. (IJAIEM) 2013, 2, P. 249–251.
- <span id="page-46-1"></span>[2] Основной веб-сайт ns-3 [Электронный ресурс]: URL: [https://www.]( https://www.nsnam.org/) [nsnam.org/]( https://www.nsnam.org/) (дата обращения: 26.05.21).
- <span id="page-46-2"></span>[3] Петросян Л. А., Зенкевич Н. А., Шевкопляс Е. В. Теория игр. 2-е изд. СПб.: БХВ-Петербург, 2014. 432 c.
- <span id="page-46-3"></span>[4] Novikov, D. A. Games and networks // Automation and Remote Control 2014, 75, 1145–1154 (2014). <https://doi.org/10.1134/S0005117914060149>.
- <span id="page-46-4"></span>[5] Тимонин Н. О. Одна динамическая игра управления агентами в сети. URL: <https://dspace.spbu.ru/bitstream/11701/4505/1/Diplom.pdf> (дата обращения: 26.05.21).
- <span id="page-46-5"></span>[6] Blakeway S., Gromov D. V., Gromova E. V., Kirpichnikova A. S., Plekhanova T. M. Increasing the performance of a Mobile Ad-hoc Network using a game-theoretic appoach to drone positioning // Вестник Санкт-Петербургского университета. Прикладная математика. Информатика. Процессы управления. 2019. Т. 15. Вып. 1. С. 22–38. [https://doi.org/](https://doi.org/10.21638/11702/spbu10.2019.102) [10.21638/11702/spbu10.2019.102](https://doi.org/10.21638/11702/spbu10.2019.102).
- <span id="page-46-6"></span>[7] Gromova E. V., Gromov D. V., Timonin N., Kirpichnikova A. S., Blakeway S. A dynamic game of mobile agents placement on MANET // Proc. of the IEEE conference SIMS 2016. doi:10.1109/SIMS.2016.25.
- <span id="page-46-7"></span>[8] Воронцов А. О поиске местоположения дронов для оптимизации работы сети типа MANET // Процессы управления и устойчивость. 2019. Т. 6.  $N_2$  1. C. 404–408.
- <span id="page-46-8"></span>[9] Киреев С. А. Теоретико-игровая модель передачи данных в беспроводных сетях с различной архитектурой. URL: [https://dspace.spbu.ru/](https://dspace.spbu.ru/bitstream/11701/26456/1/diploma_kireev_serg_3.pdf) [bitstream/11701/26456/1/diploma\\_kireev\\_serg\\_3.pdf](https://dspace.spbu.ru/bitstream/11701/26456/1/diploma_kireev_serg_3.pdf) (дата обращения: 26.05.21).
- <span id="page-47-0"></span>[10] Киреев С. А. Оптимизация передачи информации в самоорганизующихся сетях // Процессы управления и устойчивость. 2020. Т. 7. № 1. С. 381– 386.
- <span id="page-47-1"></span>[11] Han Z., Niyato D., Saad D., Basar T., Hjorungnes A. Game Theory in Wireless and Communication Networks. Theory, Models and Applications. New York: Cambridge University Press, 2012. 554 p.
- <span id="page-47-2"></span>[12] Мазалов В. В., Чиркова Ю. В. Сетевые игры. 1-е изд. СПб.: Лань, 2018. 320 c.
- <span id="page-47-3"></span>[13] Newman M. Networks: An Introduction. 1st Edition. Oxford: Oxford University Press, 2010. 772 p.
- <span id="page-47-4"></span>[14] Винокуров В. М., Пуговкин А. В., Пшенников А. А., Ушарова Д. Н., Филатов А. С. Маршрутизация в беспроводных мобильных Ad hoc-сетях // Доклады Томского государственного университета систем управления и радиоэлектроники. 2010. № 2-1 (22). С. 288–292.
- <span id="page-47-5"></span>[15] Голубева М. А. О совместном использовании узлов децентрализованной беспроводной самоорганизующейся сети. URL: [https://dspace.spbu.](https://dspace.spbu.ru/bitstream/11701/26517/1/Diplom_Golubeva.pdf) [ru/bitstream/11701/26517/1/Diplom\\_Golubeva.pdf](https://dspace.spbu.ru/bitstream/11701/26517/1/Diplom_Golubeva.pdf) (дата обращения: 26.05.21).
- <span id="page-47-6"></span>[16] Плеханова Т. М. Использование теоретико-игрового подхода для повышения производительности сети MANET. URL: [https://dspace.spbu.](https://dspace.spbu.ru/bitstream/11701/11944/1/diplom_plekhanova.pdf) [ru/bitstream/11701/11944/1/diplom\\_plekhanova.pdf](https://dspace.spbu.ru/bitstream/11701/11944/1/diplom_plekhanova.pdf) (дата обращения: 26.05.21).
- <span id="page-47-7"></span>[17] Gromova E. V., Kireev S. A., Lazareva A. V, Kirpichnikova A. S., Gromov D. V. MANET Performance Optimization Using Network-Based Criteria and Unmanned Aerial Vehicles // Journal of Sensor and Actuator Networks. doi:10.3390/jsan10010008.
- <span id="page-47-8"></span>[18] ns-3 Documentation [Электронный ресурс]: URL: [https://www.nsnam.]( https://www.nsnam.org/doxygen/index.html) [org/doxygen/index.html]( https://www.nsnam.org/doxygen/index.html) (дата обращения: 26.05.21).
- <span id="page-48-0"></span>[19] Бусел В. Д., Лазарева А. В. Использование различных мер центральности в задаче оптимизации передачи информации в самоорганизующихся сетях // Процессы управления и устойчивость. 2021.
- <span id="page-48-1"></span>[20] Laclau M. Robust communication on networks. URL: [https://arxiv.org/](https://arxiv.org/pdf/2007.00457.pdf) [pdf/2007.00457.pdf](https://arxiv.org/pdf/2007.00457.pdf) (дата обращения: 26.05.21).

### <span id="page-49-0"></span>**Приложения**

### manet simulation.cc

```
1 #include "ns3/core-module.h"
2 #include "ns3/network-module.h"
3 #include "ns3/internet-module.h"
4 #include "ns3/mobility-module.h"
5 #include "ns3/aodv-module.h"
6 #include "ns3/olsr-module.h"
7 #include "ns3/dsdv-module.h"
8 #include "ns3/dsr-module.h"
9 #include "ns3/applications-module.h"
10 #include "ns3/yans-wifi-helper.h"
11 #include "ns3/flow-monitor-helper.h"
12 #include "ns3/netanim-module.h"
13 #include "ns3/default-deleter.h"
14 #include "ns3/point-to-point-module.h"
15
16 #include <iostream>
17 #include <fstream>
18 #include <sstream>
19 #include "string"
20 #include "vector"
21
22 using namespace ns3;
23 using namespace std;
2425 NS_LOG_COMPONENT_DEFINE ("manet-routing");
26
27 class RoutingExperiment
28 {
29 public:
30 RoutingExperiment ();
31 void Run ();
32 std::string CommandSetup (int argc, char **argv);
3334 private:
35 Ptr<Socket> SetupPacketReceive (Ipv4Address addr, Ptr<Node> node);
36 void ReceivePacket (Ptr<Socket> socket);
37 void CheckThroughput ();
38
39 uint32_t port;
40 uint32_t bytesTotal;
41 uint32_t packetsReceived;
42
43 std::string m_CSVfileName;
44 std::string m_protocolName;
45 bool m_traceMobility;
46 uint32_t m_protocol;
47 };
48
49 RoutingExperiment::RoutingExperiment ()
50 : port (9),
51 bytesTotal (0),
52 packetsReceived (0),
```

```
53 m_CSVfileName ("/home/vlad/jupyter_notebook_project_dir/p2p_manet.output.csv"),
54 m_traceMobility (false),
55 m_protocol (3) // DSDV
56 {
57 }
58
59 static inline std::string
60 PrintReceivedPacket (Ptr<Socket> socket, Ptr<Packet> packet, Address senderAddress)
61 \quad \text{f}62 std::ostringstream oss;
63
64 oss << Simulator::Now ().GetSeconds () << " " << socket->GetNode ()->GetId ();
65
66 if (InetSocketAddress::IsMatchingType (senderAddress))
67 {
68 InetSocketAddress addr = InetSocketAddress::ConvertFrom (senderAddress);
69 oss << " received one packet from " << addr.GetIpv4 ();
70 }
71 else
72 {
73 oss << " received one packet!";
74 }
75 return oss.str ();
76 }
77
78 void
79 RoutingExperiment::ReceivePacket (Ptr<Socket> socket)
80 {
81 Ptr<Packet> packet;
82 Address senderAddress;
83 while ((packet = socket->RecvFrom (senderAddress)))
84 {
85 bytesTotal += packet->GetSize ();
86 packetsReceived += 1;
87 NS_LOG_UNCOND (PrintReceivedPacket (socket, packet, senderAddress));
88 }
89 }
90
91 void
92 RoutingExperiment::CheckThroughput ()
93 {
94 double kbs = (bytesTotal * 8.0) / 1024;
95 bytesTotal = 0;
96
97 std::ofstream out (m_CSVfileName.c_str (), std::ios::out);
98
99 out \lt\lt (Simulator::Now ()). GetSeconds () \lt\lt ", "
100 \langle\langle kbs \langle \cdot \rangle ", "
101 << packetsReceived << ","
102 << m_protocolName << ","
103 << std::endl;
104
105
106 out.close ();
107 packetsReceived = 0;
108 Simulator::Schedule (Seconds (1.0), &RoutingExperiment::CheckThroughput, this);
109 - 3110
```

```
111 Ptr<Socket>
112 RoutingExperiment::SetupPacketReceive (Ipv4Address addr, Ptr<Node> node)
113 {
114 TypeId tid = TypeId::LookupByName ("ns3::UdpSocketFactory");
115 Ptr<Socket> sink = Socket::CreateSocket (node, tid);
116 InetSocketAddress local = InetSocketAddress (addr, port);
117 sink->Bind (local);
118 sink->SetRecvCallback (MakeCallback (&RoutingExperiment::ReceivePacket, this));
119
120 return sink;
121 - \lambda122
123 std::string
124 RoutingExperiment::CommandSetup (int argc, char **argv)
125 \quad 5126 CommandLine cmd;
127 cmd.AddValue ("CSVfileName", "The name of the CSV output file name", m_CSVfileName);
128 cmd.AddValue ("traceMobility", "Enable mobility tracing", m_traceMobility);
129 cmd.AddValue ("protocol", "1=0LSR;2=A0DV;3=DSDV;4=DSR", m_protocol);
130 cmd.Parse (argc, argv);
131 return m_CSVfileName;
132 }
133
134 int main (int argc, char *argv[])
135 \quad 5136 RoutingExperiment experiment;
137 std::string CSVfileName = experiment.CommandSetup (argc,argv);
138
139 std::ofstream out (CSVfileName.c_str ());
140 out \lt\lt "SimulationSecond," \lt\lt141 "ReceiveRate," <<
142 "PacketsReceived," <<
143 "NumberOfSinks," <<
144 "RoutingProtocol," <<
145 "TransmissionPower" <<
146 std::endl;
147 out.close ();
148
149 experiment.Run ();
150 }
151
152 void
153 RoutingExperiment::Run ()
154 {
155 Packet::EnablePrinting ();
156
157 std::string rate ("2048bps");
158 std::string phyMode ("DsssRate11Mbps");
159
160 std::string txt_name ("/home/vlad/jupyter_notebook_project_dir/my_network_with_nodes32.txt");
161 std::string tr_name ("/home/vlad/jupyter_notebook_project_dir/p2p_manet32");
162 m_protocolName = "DSDV";
163
164 Config::SetDefault ("ns3::OnOffApplication::PacketSize",StringValue ("64"));
165 Config::SetDefault ("ns3::OnOffApplication::DataRate", StringValue (rate));
166 Config::SetDefault ("ns3::WifiRemoteStationManager::NonUnicastMode",StringValue (phyMode));
167
168 uint16_t port = 9;
```

```
169 double txp = 4.6875;
170
171 WifiHelper wifi;
172
173 YansWifiPhyHelper wifiPhy = YansWifiPhyHelper::Default ();
174 YansWifiChannelHelper wifiChannel;
175 wifiChannel.SetPropagationDelay ("ns3::ConstantSpeedPropagationDelayModel");
176 wifiChannel.AddPropagationLoss ("ns3::FriisPropagationLossModel");
177 wifiPhy.SetChannel (wifiChannel.Create ());
178
179 YansWifiPhyHelper wifiPhy2 = YansWifiPhyHelper::Default ();
180 YansWifiChannelHelper wifiChannel2;
181 wifiChannel2.SetPropagationDelay ("ns3::ConstantSpeedPropagationDelayModel");
182 wifiChannel2.AddPropagationLoss ("ns3::FriisPropagationLossModel");
183 wifiPhy2.SetChannel (wifiChannel2.Create ());
184
185 // Add a mac and disable rate control
186
187 wifi.SetRemoteStationManager ("ns3::ConstantRateWifiManager",
188 "DataMode",StringValue (phyMode),
189 "ControlMode", StringValue (phyMode));
190
191
192 wifiPhy.Set ("TxPowerStart",DoubleValue (txp));
193 wifiPhy.Set ("TxPowerEnd", DoubleValue (txp));
194
195 wifiPhy2.Set ("TxPowerStart",DoubleValue (txp));
196 wifiPhy2.Set ("TxPowerEnd", DoubleValue (txp));
197
198 WifiMacHelper wifiMac;
199 wifiMac.SetType ("ns3::AdhocWifiMac");
200 WifiMacHelper wifiMac2;
201 wifiMac2.SetType ("ns3::AdhocWifiMac");
202203
204 ifstream in;
205 in.open(txt_name);
206
207 if (in.is_open())
208 {
209 cout << "File open" << endl;
210 }
211
212 else
213 {
214 cout << "File open is failed" << endl;
215 }
216 int nodesNumber;
217 int dronsNumber;
218 in >> nodesNumber >> dronsNumber;
219 NodeContainer adhocNodes;
220 adhocNodes.Create(nodesNumber);
221 NodeContainer dronContainer;
222 dronContainer.Create(dronsNumber);
223224 // Кординаты узлов и их принадлежность игроку
225 double gridScalingFactor = 100.0;
226 Ptr<ListPositionAllocator> positionAlloc = CreateObject <ListPositionAllocator>();
```

```
227 double x, y;
228 int player_id;
229 int playersNodes[nodesNumber];
230 for (int node = 0; node < nodesNumber; node++)
231 {
232 in >> x >> y >> player_id;
233 positionAlloc ->Add(Vector(x*gridScalingFactor, y*gridScalingFactor, 0));
234 playersNodes[node] = player_id;
235 }
236
237 for (int dron = 0; dron < dronsNumber; dron++)
238 {
239 in >> x >> y;
240 positionAlloc ->Add(Vector(x*gridScalingFactor, y*gridScalingFactor, 0));
241 }
242
243 MobilityHelper mobilityAdhoc;
244 mobilityAdhoc.SetPositionAllocator(positionAlloc);
245 mobilityAdhoc.SetMobilityModel("ns3::ConstantPositionMobilityModel");
246 mobilityAdhoc.Install (adhocNodes);
247 mobilityAdhoc.Install (dronContainer);
248
249
250 NodeContainer n_container;
251 NodeContainer n_container2;
252 int container_size = 0;
253 int container 2_size = 0;
254 for (int i = 0; i < nodesNumber; i^{++})
255 {
256 if (plays Nodes[i] == 1)257 {
258 n_container.Add(adhocNodes.Get (i));
259 container_size++;
260 }
261 if (\text{plays} if \text{0} \text{days} \text{1} \text{1} \text{1} \text{2} \text{2}262 {
263 n_container2.Add(adhocNodes.Get (i));
264 container2_size++;
265 }
266 }
267
268 for (int i = 0; i < dronsNumber; i^{++})
269 {
270 n_container.Add(dronContainer.Get (i));
271 n_container2.Add(dronContainer.Get (i));
272 }
273
274 Ipv4ListRoutingHelper list;
275 InternetStackHelper internet;
276 DsdvHelper dsdv;
277 list.Add (dsdv, 100);
278 internet.SetRoutingHelper (list);
279 internet.Install(adhocNodes);
280 internet.Install(dronContainer);
281
282 Ipv4AddressHelper address;
283 Ipv4InterfaceContainer adhocInterfaces;
284 address.SetBase ("10.1.1.0", "255.255.255.0");
```

```
285
286 wifi.SetStandard (WIFI_PHY_STANDARD_80211b);
287 NetDeviceContainer adhocDevices = wifi.Install (wifiPhy, wifiMac, n_container);
288 adhocInterfaces.Add(address.Assign(adhocDevices));
289
290 NetDeviceContainer adhocDevices2 = wifi.Install (wifiPhy2, wifiMac2, n_container2);
291 adhocInterfaces.Add(address.Assign(adhocDevices2));
292
293
294 in.close();
295
296 cout << "PACKETS INITIALIZE\n";
297
298 Ipv4GlobalRoutingHelper::PopulateRoutingTables ();
299
300 OnOffHelper onoff ("ns3::UdpSocketFactory",Address ());
301 onoff.SetAttribute ("OnTime", StringValue ("ns3::ConstantRandomVariable[Constant=1.0]"));
302 onoff.SetAttribute ("OffTime", StringValue ("ns3::ConstantRandomVariable[Constant=0.0]"));
303 double startTime = 25.0;
304 double shift = 0.7;
305
306
307 for (int i = 0; i < container_size; i^{++})
308 {
309 for (int j = 0; j < container2_size; j^{++})
310 {
311 Ptr<Socket> sink = SetupPacketReceive (adhocInterfaces.GetAddress (container_size+container2_size-1), dronContainer
312
313 AddressValue remoteAddress (InetSocketAddress (adhocInterfaces.GetAddress (container_size+container2_size-1), port
314 onoff.SetAttribute ("Remote", remoteAddress);
315
316 ApplicationContainer temp = onoff.Install (n_container2.Get (j));
317
318 Ptr<UniformRandomVariable> var = CreateObject<UniformRandomVariable> ();
319 temp.Start (Seconds (var->GetValue (startTime,startTime+0.03)));
320 temp.Stop (Seconds (startTime+shift));
321 }
322 startTime += shift;
323 }
324
325 for (int i = 0; i < container_size; i^{++})
326 {
327 for (int j = 0; j < container2_size; j^{++})
328 {
329 Ptr<Socket> sink = SetupPacketReceive (adhocInterfaces.GetAddress (i), n_container.Get (i));
330
331 AddressValue remoteAddress (InetSocketAddress (adhocInterfaces.GetAddress (i), port));
332 onoff.SetAttribute ("Remote", remoteAddress);
333
334 ApplicationContainer temp = onoff.Install (dronContainer.Get (0));
335 Ptr<UniformRandomVariable> var = CreateObject<UniformRandomVariable> ();
336 temp.Start (Seconds (var->GetValue (startTime,startTime+0.03)));
337 temp.Stop (Seconds (startTime+shift));
338 }
339 startTime += shift;
340 }
341
342 cout << "FLOWMONITOR INITIALIZE\n";
```

```
343 Ptr<FlowMonitor> flowmon;
344 FlowMonitorHelper flowmonHelper;
345 flowmon = flowmonHelper.InstallAll ();
346
347 NS_LOG_INFO ("Run Simulation.");
348
349 CheckThroughput ();
350
351 Simulator::Stop (Seconds (startTime));
352 Simulator::Run ();
353
354 flowmon->SerializeToXmlFile ((tr_name + ".flowmon").c_str(), true, true);
355
356 Simulator::Destroy ();
357
358 }
```
# network\_game.ipynb

### 30 мая 2021 г.

```
[ ]: from itertools import combinations, combinations_with_replacement
     import networkx as nx
     import matplotlib.pyplot as plt
     import subprocess
     from xml.etree import cElementTree as ET
     import sys
     import numpy as np
     color_map = {0: 'r', 1: 'b', 2: 'g', 3: 'black', 4: 'orangered', 5: 'm', 6: 'y'}def poly_value(coef_vec,x):
         value = 0
         reverse_vec = coef_vec
         reverse_vec.reverse()
         for coef in reverse_vec:
            value = coef + value*xreturn value
     class Pos:
         def \_init\_(self, i = 0, j = 0):
             self.i = iself.j = jdef __str__(self):
             return f'({self.i},{self.j})'
         def __add__(self, other):
            return Pos(self.i+other.i,self.j+other.j)
         def __sub__(self, other):
             return Pos(self.i-other.i,self.j-other.j)
         def __mul__(self, other):
             try:
                 return Pos(self.i*other,self.j*other)
             except:
                 print(f'{type(self)} and {type(other)} are not multiply')
         def __rmul__(self, other):
             try:
                     return Pos(self.i*other,self.j*other)
             except:
                 print(f'{type(self)} and {type(other)} are not multiply')
         def __truediv__(self, other):
             try:
                 return Pos(self.i/other,self.j/other)
             except:
                 print(f'{type(self)} and {type(other)} are not divisible')
         def __abs__(self):
             return (self.i**2 + self.i**2)*0.5def __eq__(self, other):
             if type(self) == Pos and type(other) == Pos:
```

```
return (self.i == other.i) and (self.j == other.j)
        return False
   def __hash__(self):
        return hash((self.i,self.j))
   def around(self,dist=1,grid_size=1):
        neighbors = [self]
        if dist >= grid_size:
            for x in np.arange(grid_size,dist,grid_size):
                neighbors += [Pos(self.i-x,self.j),Pos(self.i+x,self.j),
                              Pos(self.i,self.j-x),Pos(self.i,self.j+x)]
            if (dist-1) % grid_size == 0:
                neighbors += [Pos(self.i-dist,self.j),
                             Pos(self.i+dist,self.j),
                              Pos(self.i,self.j-dist),
                              Pos(self.i,self.j+dist)]
            for x in np.arange(grid_size,dist+(1e-1),grid_size):
                for y in np.arange(grid_size,
                                   (dist**2 - x**2)**0.5+(1e-1), grid_size):if x**2 + y**2 \leq -dist**2:
                        neighbors += [Pos(self.i-x,self.j-y),
                                      Pos(self.i-x,self.j+y),
                                      Pos(self.i+x,self.j-y),
                                      Pos(self.i+x,self.j+y),
                                      Pos(self.i-y,self.j-x),
                                      Pos(self.i-y,self.j+x),
                                      Pos(self.i+y,self.j-x),
                                      Pos(self.i+y,self.j+x),]
        return neighbors
   def get_distance(self,other,mode=0):
        if mode:
            return abs(self.i - other.i) + abs(self.j - other.j)return ((self.i - other.i)**2 + (self.j - other.j)**2)*0.5class Agent:
   def __init__(self,player_id = None,pos = None):
        self.player_id = player_id
        self.pos = posdef __str__(self):
        return f'<player_id = {self.player_id}, pos = {self.pos}>'
   def is neighbour(self.other.dist):
        return self.pos.get_distance(other.pos) <= dist
   def neighbors_pos(self,dist=1,grid_size=1):
        return self.pos.around(dist,grid_size)
class Network:
   def __init__(self):self.agents = []
        self.drons = []
        self.graph = nx.Graph()self.players_id = []
        self.r = 1self.grid size = 1def \_str_str_-(self):
```

```
return f'<agents = {list(map(str,self.agents))}>'
def add_agent(self, new_agent):
    neighbours = []
    for obj in (self.agents):
        if obj.player_id == new_agent.player_id :
            if obj.pos.get_distance(new_agent.pos) <= self.r:
                neighbours.append(obj)
    for obj in (self.drons):
        if obj.pos.get_distance(new_agent.pos) <= self.r:
            neighbours.append(obj)
    self.graph.add_node(new_agent)
    if new_agent.player_id not in self.players_id:
        self.players_id.append(new_agent.player_id)
    self.graph.add_node(new_agent)
    for neighbour in neighbours:
        if new_agent.player_id == neighbour.player_id:
            self.graph.add_edge(new_agent,neighbour)
    self.agents.append(new_agent)
def add_agents(self, new_agent_list):
    for new_agent in new_agent_list:
        self.add_agent(new_agent)
def add_dron(self, new_dron):
    neighbours = []
    for obj in (self.drons+self.agents):
        if obj.pos.get_distance(new_dron.pos) <= self.r:
            neighbours.append(obj)
    self.graph.add_node(new_dron)
    if len(neighbours) > 0:
        for neighbour in neighbours:
            self.graph.add_edge(new_dron,neighbour)
    self.drons.append(new_dron)
def add_drons(self, new_dron_list):
    for new_dron in new_dron_list:
        self.add_dron(new_dron)
def del_dron(self, dron):
    if self.drons.count(dron) != 0:
        self.drons.remove(dron)
        self.graph.remove_node(dron)
def del_drons(self, drons_list):
    for dron in drons list:
        self.del_dron(dron)
def create_graph(self):
    self.graph = nx.Graph()for agent in self.agents:
        self.graph.add_node(agent)
    for agent in self.agents:
        for other agent in self.agents:
            if agent.is_neighbour(other_agent) and agent.player_id == other_agent.player_id:
                self.graph.add_edge(agent,other_agent)
    for dron in self.drons:
        self.graph.add_node(dron)
    for dron in self.drons:
        for other in (self.drons+self.agents):
            if dron.is_neighbour(other):
                self.graph.add_edge(dron,other)
    return self.graph
```

```
def draw_graph(self, visible_players_list = None,
               possible_positions = None,pngname=None):
    G = self.graph.copy()
    G.remove_nodes_from(self.drons)
    subgraphs = [G.subgraph(c) for c in nx-connected\_components(G)]subgraphs = {list(subgraph)[0].player_id: subgraph
                for subgraph in subgraphs}
    if visible_players_list == None:
        visible_players_list = list(subgraphs.keys())
    pos = {agent: (agent.pos.i+agent.player_id*0.1,
                   agent.pos.j-agent.player_id*0.1) for agent in self.agents}
    pos.update({dron: (dron.pos.i,dron.pos.j) for dron in self.drons})
    for i in visible_players_list:
        nx.draw_networkx_nodes(self.graph, pos, node_size=150,
                               nodelist=subgraphs[i], node_color=color_map[i-1])
    nx.draw_networkx_nodes(self.graph, pos, node_size=150,
                           nodelist=self.drons, node_color="gold")
    nx.draw_networkx_edges(self.graph, pos, edgelist = self.graph.edges,
                           alpha=0.5, width=1)
    if possible_positions != None:
        possible_drons = [Agent(pos=possible_position)
                          for possible_position in possible_positions]
        self.graph.add_nodes_from(possible_drons)
        pos = {possible_dron: (possible_dron.pos.i,possible_dron.pos.j)
               for possible_dron in possible_drons}
        nx.draw_networkx_nodes(self.graph, pos, node_size=140,
                               nodelist=possible_drons, node_color="black", node_shape = "8")
        nx.draw_networkx_nodes(self.graph, pos, node_size=110,
                               nodelist=possible_drons, node_color="w", node_shape = "8")
        self.graph.remove_nodes_from(possible_drons)
    plt.axis("on")
    if pngname != None:
       plt.savefig(pngname)
    plt.show()
def get_player_subnet(self, p_id, with_drons=False):
    subgraph = self.graph.copy()remove_list = []
    for node in subgraph.nodes:
        if node.player_id != p_id:
            if not with_drons:
               remove_list.append(node)
            elif node.player_id != 0:
               remove_list.append(node)
    subgraph.remove_nodes_from(remove_list)
    if with_drons:
        nodes = []
        for node in list(subgraph.nodes):
           if node.player_id != 0:
               nodes.append(node)
    else:
       nodes = list(subgraph.nodes)subnet = Network()subnet.add_agents(nodes)
    if with_drons:
        subnet.add_drons(self.drons)
    return subnet
def get_possible_grid_positions(self,grid_size=1):
    positions = set()agents pos = {}
    for agent in network.agents:
        positions.update(agent.neighbors_pos(network.r,network.grid_size))
    possible_positions = {}
    for pos in positions:
        player_set = set()
        agents_list = []
        for agent in network.agents:
            if pos.get_distance(agent.pos) <= network.r:
                player_set.add(agent.player_id)
```

```
agents_list.append(agent)
        if len(player_set) > 1:
            if possible_positions.get(tuple(agents_list)) == None:
                possible_positions[tuple(agents_list)] = pos
    return list(possible_positions.values())
def get_possible_positions(self):
    a = \text{tuple}(\text{set}(\text{self}.\text{agents}))intersections = [[] , []]for p1 in range(len(a)):
        for p2 in range(p1+1, len(a)):
            if a[p1].player_id != a[p2].player_id:
                dist = a[p1].pos.get_distance(a[p2].pos)
                if dist = 0:
                    intersections[0] += [[]]
                    intersections[1] += [a[p1].pos]
                elif dist < 2*self.r:
                    h = (self.r**2-(dist/2)**2)**0.5p12 = (a[p2].pos-a[p1].pos)center = a[p1] . pos + p12/2pos_a = Pos(center.i+(h/dist)*p12.j)center.j-(h/dist)*p12.i)
                    pos_b = Pos(center.i-(h/dist)*p12.j)center.j+(h/dist)*p12.i)
                     intersections[0] += [[], []]intersections[1] += [pos_a, pos_b]elif dist == 2*self.r:intersections[0] += [[]]
                    intersections[1] += [a[p1].pos+(a[p2].pos-a[p1].pos)/2]
    for i in range(len(intersections[1])):
        for agent in a:
            if intersections[1][i].get_distance(agent.pos) <= self.r:
                intersections[0][i].append(agent)
    intersection dict = {} {}
    for agent_tuple,point_pos in zip(intersections[0],intersections[1]):
        agent_tuple = tuple(agent_tuple)
        if intersection_dict.get(agent_tuple) == None:
            max len = 0
            for intersection in intersections[0]:
                if set(agent_tuple).issubset(set(intersection)):
                    if max_len < len(intersection):
                        max_{l}len = len(intersection)
            if len(agent_tuple) == max_len:
                if intersection_dict.get(agent_tuple) == None:
                    intersection_dict[agent_tuple] = [point_pos]
                else:
                    intersection_dict[agent_tuple].append(point_pos)
    values = list(intersection\_dict.values())return list(map(lambda x: np.mean(np.array(x)),values))
def get_pos_value(self,alpha,position):
    \frac{1}{\alpha} dron = Agent(pos = position)
    self.add_dron(dron)
    value = self.get_value(alpha)
    self.del_dron(dron)
    return value
def get_value(self,alpha):
    len_ways_vec = [0 for i in range(len(self.agents)+len(self.drons))]
```

```
shotest_ways = []
    for s in self.agents:
       for t in self.agents:
            if s.player_id != t.player_id:
                if nx.has_path(self.graph, source=s, target=t):
                    for path in list(nx.all_shortest_paths(self.graph,
                                                            source=s, target=t)):
                        shotest_ways.append(path)
    for path in shotest_ways:
        for dron in self.drons:
            if dron in list(path):
                len\_ways\_vec[len(path)-1] += 1/len(path)break
    return poly_value(len_ways_vec[1:],alpha)
def get_value_cc(self):
    cc = nx.closeness_centrality(self.graph)
    val = 0for dron in self.drons:
       val += cc[dron]return val
def get_value_bc(self):
    bc = nx. betweenness_centrality(self.graph)
    \mathbf{v}al = 0
    for dron in self.drons:
       val += bc[dron]
    return val
def get_value_dc(self):
    dc = nx.degree_centrality(self.graph)\mathbf{v}al = 0
    for dron in self.drons:
       val += dc[dron]
    return val
def get_best_positions(self,possible_positions,alpha,
                      drons_count=None,mode=0):
    if drons count == None:
        drons_count = len(self.players_id)-1max val = 0best_set = Noneif len(possible_positions) >= drons_count:
        for positions in combinations(possible_positions, drons_count):
            drons = [Agent(pos = position) for position in positions]
            network.add_drons(drons)
            if nx.is_connected(network.graph):
                if mode == 0:
                    cur_value = network.get_value(alpha)
                else:
                    cur_value = 1/network.get_value(alpha)
                if cur_value > max_val:
                    max_value = cur_valuebest_set = positions
            network.del_drons(drons)
    else:
        for positions in combinations_with_replacement(possible_positions,
                                                        drons count):
            drons = [Agent(pos = position) for position in positions]network.add_drons(drons)
            if nx.is_connected(network.graph):
                if mode == 0:
                    cur_value = network.get_value(alpha)
                else:
                    cur value = 1/network.get value(alpha)
                if cur_value > max_val:
                   max\_val = cur\_value
```

```
best_set = positions
            network.del_drons(drons)
    return best_set
def write_info_file(self,drons_pos=None,
                    filename = 'my_network_with_nodes.txt'):
    if type(drons_pos) is list or type(drons_pos) is tuple:
        drons_list = [Agent(pos = dron_pos) for dron_pos in drons_pos]
        self.add_drons(drons_list)
        adj\_matrix = nx.to\_number\_matrix(self, graph, dtype = 'int')elif type(drons_pos) is Pos:
        dron = Agent(pos = drons_pos)
        self.add_dron(dron)
        adj\_matrix = nx.to\_number\_matrix(self, graph, dtype = 'int')else:
        adj_matrix = nx.to_numpy_matrix(self.graph,dtype ='int')
    with open(filename,'w') as file:
        file.write(str(len(self.agents))+' '+str(len(self.drons))+'\n')
        for agent in self.agents:
            file.write(str(agent.pos.i) + ' ' + str(agent.pos.j) + ' '
                       + str(agent.player_id) +'\n')
        for dron in self.drons:
            file.write(str(dron.pos.i) + ' ' + str(dron.pos.j) + '\n')
        str\_matrix ='
        for i in range(adj_matrix.shape[0]):
            for j in range(adj_matrix.shape[1]):
                str\_matrix + = (str(adj\_matrix[i,j]) + '')str_matrix += \sqrt{n}file.write(str_matrix)
    subnetA = self.get\_player\_subnet(1,True)if type(drons_pos) is list or type(drons_pos) is tuple:
        for dron in drons_list.copy():
            if len(list(subnetA.graph.neighbors(dron))) < 2:
                subnetA.del_dron(dron)
    elif type(drons_pos) is Pos:
        if len(list(subnetA, graph, neighbors(dron))) < 2:
            subnetA.del dron(dron)
    \texttt{subnetB = self.get\_player\_subnet(2, True)}if type(drons_pos) is list or type(drons_pos) is tuple:
        for dron in drons_list.copy():
            if len(list(subnetB,graph.neighbors(dron))) < 2:
                subnetB.del_dron(dron)
    elif type(drons_pos) is Pos:
        if len(list(subnetB.graph.neighbors(dron))) < 2:
            subnetB.del_dron(dron)
    if type(drons_pos) is list or type(drons_pos) is tuple:
        self.del_drons(drons_list)
    elif type(drons pos) is Pos:
        self.del_dron(dron)
```

```
[ ]: def parse_flowmon(info_xml = 'p2p_manet.flowmon'):
         et=ET.parse(info_xml)
         txPackets = []rxPackets = []
         lostPackets = []
         delays = []for flow in et.iterfind('FlowStats/Flow'):
             txPackets.append(int(flow.get('txPackets')))
             rxPackets.append(int(flow.get('rxPackets')))
             lostPackets.append(int(flow.get('lostPackets')))
             delays.append(float(flow.get('delaySum')[:-2]))
         info_list = [txPackets,rxPackets,lostPackets,delays]
```

```
return info_list
def plot_sum_bar(info_list,title='',xlabel='',ylabel='',
                 legend_labels=['1','2'],multiplier=2,_width=1,pngname=None):
    fig, ax = plt.subplots(figsize=[6.4*multiplier, 4.8*multiplier])
   plt.title(title, fontsize=20)
   plt.xlabel(xlabel, fontsize=15)
   plt.ylabel(ylabel, fontsize=15)
   if legend_labels != None:
        for i in range(len(info_list)):
            ax.plot(1+i*_width, (info_list[i]), label = legend_labels[i])
        ax.legend(fontsize = 'x-large')
   for i in range(len(info_list)):
        ax.bar(1+i * _width, (info\_list[i]), width = _width)if pngname != None:
       plt.savefig(pngname)
   plt.show()
def plot_sum_bars(info_list,legend_labels=['Случай без дронов','Первый случай','Второй случай']):
    changed_info = [[],[],[],[]]
   for info in info_list:
        changed_info[0] += [info[3]]changed_info[1] += [info[2]]
        changed_info[2] += [info[0]]changed_info[3] += [info[1]]
   for info in changed_info:
       for i in range(len(info)):
           info[i] = sum(intfo[i])pngnames = ['delays_sum.png','lostPackets_sum.png',
                'txPackets_sum.png','rxPackets_sum.png']
   plot_sum_bar(changed_info[0],title='Сравнение задержек в сумме',
                 xlabel='Наборы позиций',ylabel='Задержка, нс',
                 legend_labels=legend_labels, pngname=pngnames[0])
   percent_received = []
   for i in range(len(changed_info[0])):
        percent_received.append(100*changed_info[1][i]/changed_info[2][i])
   plot_sum_bar(percent_received,title='Пакетов потеряно в сети',
                 .<br>xlabel='Наборы позиций',vlabel='Пакетов потеряно, %',
                 legend_labels=legend_labels,pngname=pngnames[3])
def plot_bar(list1,list2,title='',xlabel='',ylabel='',
             legend_labels=['Первый случай','Второй случай'],
             multiplier=1.5,_width=0.4,pngname=None):
   x1 = \{i- width*0.5 for i in range(len(list1))]
   x2 = [i+ width*0.5 for i in range(len(list2))]
   fig, ax = plt.subplots(figsize = [6.4*multiplier, 4.8*multiplier])plt.title(title, fontsize=20)
   plt.xlabel(xlabel, fontsize=15)
   plt.ylabel(ylabel, fontsize=15)
   ax.plot(x1, list1, '', label = legend labels[0])
   ax.plot(x2, list2, '', label = legend_labels[1])ax \cdot legend(fontsize = 'x-large')ax.bar(x1, list1, width = _width)
    ax.bar(x2, list2, width = _width)
    if pngname != None:
        plt.savefig(pngname)
   plt.show()
```

```
def plot_bars(info_list,info_list2):
         txPackets,rxPackets,lostPackets,delays = info_list
         txPackets2,rxPackets2,lostPackets2,delays2 = info_list2
         pngnames = ['delays.png','lostPackets.png','txPackets.png','rxPackets.png']
         plot_bar(delays,delays2,title='Сравнение задержек',
                  xlabel='Flow id',ylabel='Delays in ns',pngname=pngnames[0])
         plot_bar(lostPackets,lostPackets2,title='Пакетов потеряно'
                  xlabel='Flow id',ylabel='Lost packets',pngname=pngnames[1])
         plot_bar(txPackets,txPackets2,title='Пакетов отправлено',
                   xlabel='Flow id',ylabel='Transmitted packets sum',pngname=pngnames[2])
         plot_bar(rxPackets,rxPackets2,title='Пакетов принято',
                  xlabel='Flow id',ylabel='Received packets sum',pngname=pngnames[3])
[ ]: \fbox{# player1Pos} = [[3,3],[4,2],[4,3],[4,4],[4,5],[5,5],[6,5], [7,5], [7,4], [7,3], [7,2], [8,2], [7,1]]# player2Pos = [[3,5],[4,5],[5,5],[6,5],[4,4],\sharp [4,3],[4,2],[5,2],[6,2],[7,2],[8,2]]
     player1Pos = [[1,1],[2,1],[2,2],[2,3],[2,4],[3,4],[4,4],[4,3],[4,2],[5,2]]player2Pos = [[3,5],[4,5],[5,5],[6,5],[4,4],[4,3],[4,2],[5,2],[6,2],[7,2],[8,2]]
     # player1Pos = [[-3,-2],[-2,-2],[-1,-2],[0,-2],[-2,0],[-3,-1],[-3,0],[-3,1],[-1,0],
                      [0,-1],[1,-1],[2,-1],[0,0],[0,1],[1,1],[1,2],[2,1],[2,2],[2,3],
     \sharp [2, 4], [3, 3], [4, 3], [4, 4], [4, 5], [3, 5], [2, 5], [4, 6], [2, 0]]
     \# player2Pos = [[3,-3],[3,-2],[4,-2],[3,1],[4,1],[4,2],[5,2],[5,3],[5,4],[5,5],# [3,0], [3,-1], [4,-1], [5,-1], [5,0], [5,1]player1AgentsNumber = len(player1Pos)
     player2AgentsNumber = len(player2Pos)
     player1Agents = [Agent(1,Pos(i,j)) for (i,j) in player1Pos]
     player2Agents = [Agent(2,Pos(i,j)) for (i,j) in player2Pos]
     network = Network()
     network.r = 1network.\text{grid\_size} = 0.25alpha = 3
     network.add_agents(player1Agents)
     network.add_agents(player2Agents)
     network.draw_graph(pngname='orig_graph')
     # possible_positions = network.get_possible_grid_positions()
     # network.draw_graph(possible_positions = possible_positions,<br># nnanne = 'example' arid'pngname='example_grid')
     # best_positions = network.get_best_positions(possible_positions,2.,1)
     # network.draw_graph(possible_positions = best_positions,pngname='example_result')
     possible_positions = network.get_possible_positions()
     best_positions = network.get_best_positions(possible_positions,alpha,1,mode=1)
     # network.draw_graph(possible_positions = possible_positions,
                          pngname='possible\_positions\prime)
     network.draw_graph(possible_positions = best_positions)
     possible_positions = network.get_possible_grid_positions()
     network.draw_graph(possible_positions = possible_positions,
                         pngname='possible_positions')
     print(len(possible_positions))
     network.write_info_file(best_positions,'my_network_with_nodes.txt')
     i = 1for positions in combinations(possible positions, 1):
```

```
65
```

```
if positions != best_positions:
   i + = 1network.write_info_file(positions,'my_network_with_nodes'+str(i)+'.txt')
```

```
[ ]: ] mean_len_list = [ ]measure_list = []
     cc\_list, bc\_list, dc\_list = [],[]drons = [Agent(pos=pos) for pos in best_positions]
     network.add_drons(drons)
     mean_len_list.append(nx.average_shortest_path_length(network.graph))
     measure_list.append(1/network.get_value(alpha))
     cc_list.append(network.get_value_cc())
     bc_list.append(network.get_value_bc())
     dc_list.append(network.get_value_dc())
     network.draw_graph(pngname='graph.png')
     network.del_drons(drons)
     i = 1for positions in combinations(possible_positions, 1):
         if positions != best_positions:
             drons = [Agent(pos=position) for position in positions]
             network.add_drons(drons)
             print(i)
             i + = 1mean_len_list.append(nx.average_shortest_path_length(network.graph))
             measure_list.append(1/network.get_value(alpha))
             cc_list.append(network.get_value_cc())
             bc_list.append(network.get_value_bc())
             dc_list.append(network.get_value_dc())
             network.draw_graph(pngname='graph'+str(i)+'.png')
             network.del_drons(drons)
[ ]: plot_sum_bar(mean_len_list,title='',xlabel='Наборы позиций',
                  ylabel='Средняя длина кратчайших путей',
                  legend_labels=None,pngname='mean_len_bars.png')
[ ]: plot_sum_bar(measure_list,title='',xlabel='Наборы позиций'
                  ylabel='Значение меры при alpha = '+str(alpha),
                  legend_labels=None,pngname='mc_value_bars.png')
[ ]: plot_sum_bar(cc_list,title='',xlabel='Наборы позиций',
                  ylabel='Значение сloseness centrality',
                  legend_labels=None,pngname='cc_value_bars.png')
[ ]: plot_sum_bar(bc_list,title='',xlabel='Наборы позиций',
                  ylabel='Значение betweenness centrality',
                  legend_labels=None,pngname='bc_value_bars.png')
[ ]: plot_sum_bar(dc_list,title='',xlabel='Наборы позиций',
                  ylabel='Значение degree centrality',
                  legend_labels=None,pngname='dc_value_bars.png')
[ ]: info_list = [parse_flowmon('p2p_manet.flowmon')]
     for i in range(2,len(possible_positions)+1):
         info_list.append(parse_flowmon('p2p_manet'+str(i)+'.flowmon'))
     plot_sum_bars(info_list,legend_labels=None)
```